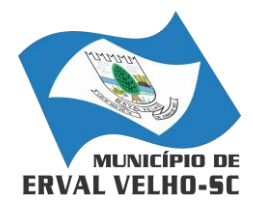

*RUA NEREU RAMOS, Nº 204, CENTRO, ERVAL VELHO, SC, CEP 89613-000 FONE: (49) 3542-1222 - e-mail: compras@ervalvelho.sc.gov.br CNPJ nº 82.939.422/0001-91*

#### *TERMO DE CONTRATO ADMINISTRATIVO N° 0057/2018*

## *PREÂMBULO*

*Pelo presente instrumento particular de contrato de prestação de serviço e fornecimento de material, que fazem o Município de Erval Velho, pessoa jurídica de Direito Público Interno, inscrita no CNPJ sob o n° 82.939.422/0001-91, estabelecida na rua Nereu Ramos, nº 204, na cidade de Erval Velho, Estado de Santa Catarina, aqui representado pelo seu Prefeito, Sr. Walter Kleber Kucher Junior, doravante denominada CONTRATANTE e a empresa BETHA SISTEMAS LTDA., pessoa jurídica de direito privado com sede à Rua João Pessoa, n.º 134, inscrita no CNPJ sob n.º 00.456.865/0001- 67, Inscrição Estadual 253.086.027, na cidade de Criciúma/SC, neste ato representada pelo Sr. Ernesto Muniz de Souza Jr., Advogado, portador da cédula de identidade profissional n.º 24.757 OAB/SC e inscrito no CPF sob n.º 004.770.259-19, doravante denominada CONTRATADA, com fundamento na Lei Federal n.º 8.666/93 e suas alterações posteriores pactuam o presente contrato de prestação de serviços, mediante as cláusulas e condições abaixo estabelecidas:*

## *CLÁUSULA PRIMEIRA - DO OBJETO*

*1.1. Constitui objeto do presente contrato o fornecimento de licenças de uso mensal, não exclusiva, mediante contratação de empresa para licenciamento do direito de uso dos aplicativos da Cláusula Terceira, utilizando banco de dados relacional, conforme funcionalidades descritas no Anexo I.* 

- *1.2. Também faz parte do objeto a prestação dos seguintes serviços especializados:*
- *a) Manutenção legal e corretiva durante o período contratual.*
- *b) Suporte técnico operacional, exclusivamente no(s) aplicativo(s) contratado(s).*
- *c) Serviços de alterações específicas da entidade, quando solicitado.*
- *d) Serviços de treinamento de reciclagem, quando solicitado.*

## *CLÁUSULA SEGUNDA - DA VIGÊNCIA*

*O presente instrumento terá duração de 20 dias, com início em 11/04/2018 vigência até 30/04/2018.* 

## *CLÁUSULA TERCEIRA - DOS VALORES E CONDIÇÕES DE PAGAMENTO*

*A CONTRATANTE pagará à CONTRATADA via boleto bancário os seguintes valores:*

*a) Pelo licenciamento do(s) aplicativos(s):* 

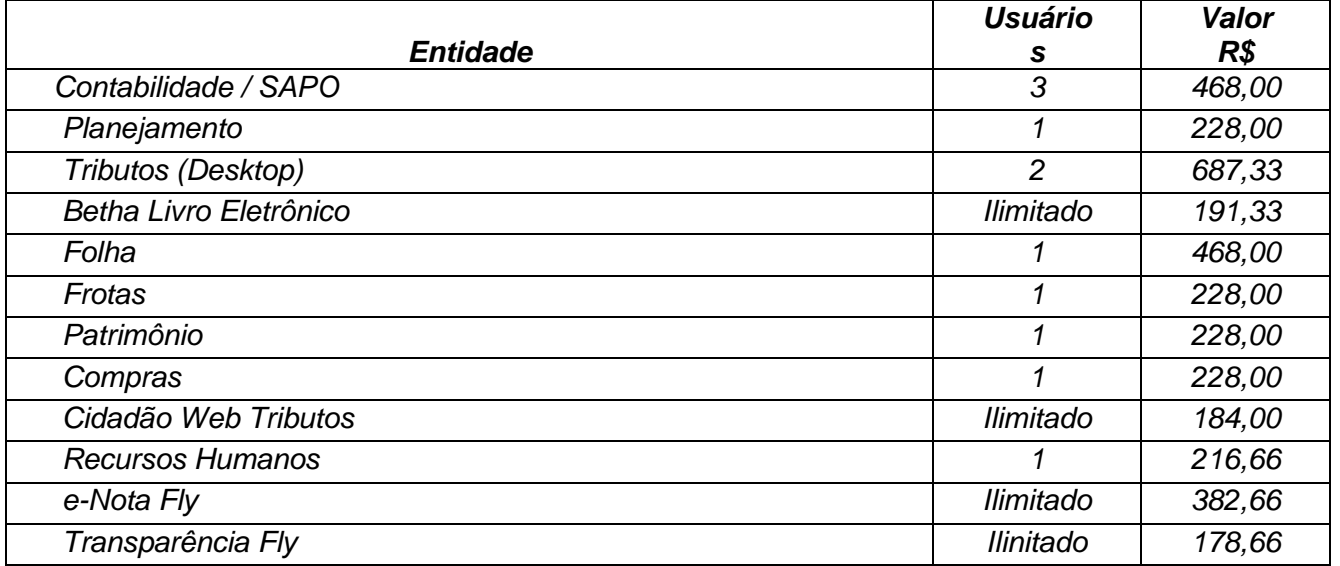

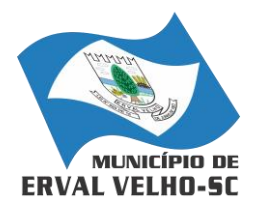

*RUA NEREU RAMOS, Nº 204, CENTRO, ERVAL VELHO, SC, CEP 89613-000 FONE: (49) 3542-1222 - e-mail: compras@ervalvelho.sc.gov.br CNPJ nº 82.939.422/0001-91*

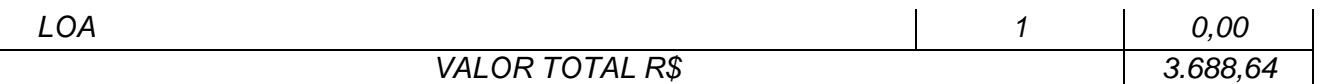

*b) O valor total será de R\$ 3.688,64 (Três mil seiscentos e oitenta e oito reais e sessenta e quatro centavos).*

*c) O preço para serviços técnicos é de R\$ 80,00 (oitenta reais) a hora, acrescidos de despesas de deslocamento no valor de R\$0,80 (cintenta centavos) por quilômetro, bem como de R\$ 151,00 (cento e cinquenta e um reais) ao dia referente à hospedagem e alimentação do técnico, quando exigida sua presença.*

*d) O faturamento do licenciamento mensal terá início a partir da cessão do direito de uso, através da liberação de chaves e senhas de acesso.*

*e) O pagamento da licença de uso mensal será efetuado até o 10º dia útil do mês subsequente ao licenciamento do(s) aplicativo(s), mediante apresentação da nota fiscal e boleto bancário.*

*f) O pagamento pelos serviços de suporte técnico será efetuado em parcela única, em até 10(dez) dias da conclusão dos respectivos serviços e mediante apresentação da nota fiscal e boleto bancário.*

*g) Em caso de atraso nos pagamentos será cabível correção monetária, durante o período de inadimplência, de acordo com o IGP-M acumulado no período, e juros moratórios, à razão de 0,5% (meio por cento) ao mês, calculados "pro rata tempore" em relação ao atraso verificado.*

# *CLÁUSULA QUARTA - DA DOTAÇÃO ORÇAMENTÁRIA*

*As despesas decorrentes do licenciamento do Aplicativo objeto do presente contrato correrão por conta da seguinte dotação orçamentária*

 *Órgão/Unidade: 03.01 / Secretaria de Administração e Finanças*

 *Proj/Ativ: 2.005/ Manutenção do Departamento de Administração*

# *CLÁUSULA QUINTA - DA LICENÇA DE USO DO APLICATIVO*

*a) O(s) aplicativo(s) é(são) de propriedade da CONTRATADA, que concede a CONTRATANTE o direito de uso de sua(s) licença(s), objeto deste contrato, instalada no servidor e em computadores conectados em rede, de acordo com a quantidade de acessos simultâneos indicada na Cláusula Segunda.*

*b) É vedada a cópia do(s) aplicativo(s) exceto para fazer backup. O(s) aplicativo(s) está(ão) protegido(s) pela lei nº. 9.609/98, que prevê a pena de 06 (seis) meses a 02 (dois) anos de detenção e pela lei n.º 9.610/98, cuja indenização pode chegar ao valor de 3.000 (três mil) cópias, para cada cópia instalada ilegalmente.*

*c) É vedada a sublocação, empréstimo, arrendamento ou transferência do(s) aplicativo(s) contratado a outro usuário, assim como também é a engenharia reversa, a decompilação ou a decomposição do(s) referido(s) aplicativo(s).*

*d) Responsabilidade por danos indiretos: em nenhuma hipótese a CONTRATADA será responsável por qualquer dano decorrente do uso indevido ou da impossibilidade de usar (o)s referido(s) aplicativo(s), ainda que a CONTRATADA tenha sido alertada quanto à possibilidade destes danos.*

*e) Quando em ambiente web, por exigência ou conveniência administrativa, o(s) aplicativo(s) deverá(ão) permanecer on-line por até 96% do tempo de cada mês civil.*

# *CLÁUSULA SEXTA - DA OBRIGAÇÃO DA CONTRATANTE*

## *Caberá à CONTRATANTE:*

*a) Efetuar o pagamento pelo licenciamento mensal do(s) aplicativo(s) objeto do presente Contrato, na forma e no prazo convencionado.*

> E-mail: compras@ervalvelho.sc.gov.br Rua Nereu Ramos, nº 204 Fone/Fax: (0\*\*49) 542.1222. 89613-000 **ERVAL VELHO** Santa Catarina

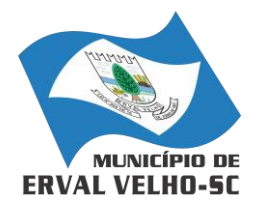

*RUA NEREU RAMOS, Nº 204, CENTRO, ERVAL VELHO, SC, CEP 89613-000 FONE: (49) 3542-1222 - e-mail: compras@ervalvelho.sc.gov.br CNPJ nº 82.939.422/0001-91*

*b) Facilitar o acesso dos técnicos da CONTRATADA às áreas de trabalho, registros, documentação e demais informações necessárias ao bom desempenho das funções.*

*c) Manter pessoal habilitado para operacionalização do(s) aplicativo(s).*

*d) Responsabilizar-se pela supervisão, gerência e controle de utilização do(s) aplicativo(s) licenciado(s), incluindo:*

*i. Assegurar a configuração adequada da máquina e instalação do(s) aplicativo(s).*

*ii. Manter backup adequado para satisfazer as necessidades de segurança e recuperação no caso de falha da máquina,*

*iii. Dar prioridade aos técnicos da CONTRATADA para utilização do equipamento da CONTRATANTE quando da visita técnica dos mesmos.*

*e) Digitação das informações necessárias para atingir os resultados esperados do(s) aplicativo(s).*

*f) Conferir os resultados obtidos na utilização do(s) aplicativo(s) licitado(s). Em caso de erro nos resultados obtidos deverá informar a CONTRATADA em tempo hábil para que esta possa corrigir o problema que for gerado por erro do(s) aplicativo(s)*

*g) Comunicar a CONTRATADA, por escrito e com antecedência mínima de 30 (trinta) dias, sobre o cancelamento de qualquer aplicativo contratado, efetuado no 1º dia útil de qualquer mês; caso seja cancelado em outro dia, será considerado como início, o 1º dial útil do mês subsequente.*

# *CLÁUSULA SÉTIMA - DA OBRIGAÇÃO DA CONTRATADA*

#### *Caberá a CONTRATADA:*

*a) Fornecer a licença de usos d(s) aplicativo(s), objeto deste contrato,* 

*b) Prestar suporte somente na operacionalização dos(s) aplicativo(s), objeto deste contrato, ao(s) usuário(s).* 

*c) Manter informado o técnico da CONTRATANTE, encarregado de acompanhar os trabalhos, prestando-lhe as informações necessárias.*

*d) Manter o(s) aplicativo(s) de acordo com as características do Anexo I.*

*e) Prestar, às suas expensas, as manutenções que se fizerem necessárias nos(s) aplicativo(s), causadas por problemas originados dos códigos-fontes de seus aplicativos.*

*f) Tratar como confidenciais as informações e dados contidos no(s) aplicativo(s) da CONTRATANTE, guardando total sigilo perante terceiros.*

*g) Manter, durante a execução do contrato, todas as condições de habilitação previstas na Legislação e em compatibilidade com as obrigações assumidas.*

*h) Orientar e prestar suporte à CONTRANTE para executar alterações na base de dados que se fizerem necessárias.*

# *CLÁUSULA OITAVA- DA MANUTENÇÃO NOS APLICATIVOS*

*a) As modificações de cunho legal impostas pelos órgãos federais e estaduais, serão introduzidas no(s) aplicativo(s), durante a vigência do contrato, sem ônus para a CONTRATANTE e em prazos compatíveis com a legislação.*

*b) Caso não haja tempo hábil para implementar as modificações legais entre a divulgação e o início da vigência das mesmas, a CONTRATADA procurará indicar soluções alternativas para atender as determinações legais, até a atualização do(s) aplicativo(s).*

*c) As implementações específicas e de cunho legal impostas pelo Município serão objeto de negociação.* 

*d) As melhorias e novas funções introduzidas no(s) aplicativo(s) originalmente licenciado(s) são distribuídas toda vez que a CONTRATADA as concluir. Cabe a* 

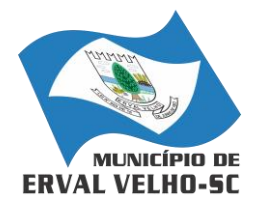

*RUA NEREU RAMOS, Nº 204, CENTRO, ERVAL VELHO, SC, CEP 89613-000 FONE: (49) 3542-1222 - e-mail: compras@ervalvelho.sc.gov.br CNPJ nº 82.939.422/0001-91*

*CONTRATANTE adotar a última versão no prazo de 60 (sessenta) dias de seu recebimento. Após este prazo a CONTRATADA não mais estará obrigada a fornecer suporte à versão antiga.* 

# *CLÁUSULA NONA - DO SUPORTE TÉCNICO*

*9.1. O suporte técnico do(s) aplicativo(s), deverá ser efetuado por técnico habilitado com o objetivo de:*

*a) Esclarecer dúvidas que possam surgir durante a operação e utilização do(s) aplicativo(s);*

*b) Auxiliar na recuperação da base de dados por problemas originados em erros de operação, queda de energia ou falha de equipamentos, desde que não exista backup adequado para satisfazer as necessidades de segurança,*

*c) Auxiliar o usuário, em caso de dúvidas, na elaboração de quaisquer atividades técnicas relacionadas à utilização do(s) aplicativo(s), como:* 

- *i. Reconstruir bases de dados danificadas por negligência do cliente;*
- *ii. Analisar bases de dados via acesso remoto ou na Betha;*
- *iii. Migrar para versões de aplicativos que trazem benefícios ao cliente;*
- *iv. Alterar fórmulas de cálculo;*
- *v. Desenvolver novos relatórios e documentos, que não estejam no(s) aplicativo(s) contratado(s) e seja específico do cliente;*
- *vi. Desenvolver ATB's específicos para troca de senhas;*
- *vii. Analisar as alterações solicitadas para previsão de prazo e orçamento;*
- *viii. Outros serviços inerentes ao(s) aplicativo(s).*

*9.2. Este atendimento poderá ser realizado por meio digital, internet através de serviços de suporte remoto, ou no ambiente da CONTRATADA, sempre que as alternativas anteriores não resultarem em solução satisfatória.*

*9.3. A execução de alterações na base de dados é de responsabilidade da CONTRATANTE sob orientação e suporte da CONTRATADA*

*9.4. O suporte técnico deverá ser atendido quando feito por funcionários que possuam habilitação para a operação do(s) aplicativo(s), do equipamento, do aplicativo operacional e de utilitários.* 

*9.5. As solicitações de alterações do(s) aplicativo(s), serão cadastradas pelo usuário da CONTRATANTE, no site [www.betha.com.br/atendimento,](http://www.betha.com.br/atendimento) devendo estar acompanhada da descrição completa da solicitação e da documentação que caracterize o serviço a ser efetuado. Após a execução do serviço, a CONTRATADA disponibilizará no site <http://download.betha.com.br/> ou enviará o aplicativo alterado em sua forma executável, via internet, para a CONTRATANE, que deverá fazer os testes de conformidade, instalar e repassar aos usuários do(s) aplicativo(s).*

*9.6. Eventuais conversões de dados decorrentes de mudanças de versões poderão ser cobradas pela CONTRATADA.*

## *CLÁUSULA DÉCIMA - DO TREINAMENTO DE RECICLAGEM*

*10.1 O treinamento de novos usuários poderá ocorrer na sede da entidade ou via web, para a operação ou utilização dos aplicativos em função de substituição de pessoal, tendo em vista demissões, mudanças de cargos, etc. Quando solicitado a CONTRATADA formalizará orçamento para prévia aprovação por parte da CONTRATANTE.* 

*10.2 O treinamento via web será considerado prestado independentemente da ocorrência de problemas com o provedor de internet, com o fornecimento de energia ou com qualquer outro fator correlato de responsabilidade do CONTRATANTE, podendo ser novamente faturado quando refeito sem culpa da CONTRATADA.*

# *CLÁUSULA DÉCIMA-PRIMEIRA - DA ALTERAÇÃO CONTRATUAL*

E-mail: compras@ervalvelho.sc.gov.br Rua Nereu Ramos, nº 204 Fone/Fax: (0\*\*49) 542.1222. 89613-000 **ERVAL VELHO** Santa Catarina

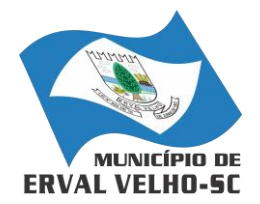

*RUA NEREU RAMOS, Nº 204, CENTRO, ERVAL VELHO, SC, CEP 89613-000 FONE: (49) 3542-1222 - e-mail: compras@ervalvelho.sc.gov.br CNPJ nº 82.939.422/0001-91*

*11.1 A alteração de quaisquer das disposições estabelecidas neste contrato somente se reputará válida se tornadas conhecidas expressamente em Instrumento Aditivo, que ao presente se aderirá, passando a fazer parte dele.* 

*11.2 A alteração proveniente do reajuste contratual previsto no item "h" da Cláusula 3ª poderá ser executado por simples apostilamento de acordo com o art. 65, §8º, da Lei 8.666/93.* 

# *CLÁUSULA DÉCIMA -SEGUNDA - DA RESCISÃO*

*12.1. A CONTRATADA reconhece os direitos da CONTRATANTE, em caso de rescisão administrativa prevista no artigo 77, da Lei Federa Lei nº 8.666/93, comprometendo-se a fornecer única e exclusivamente a base de dados em formato TXT ou CSV, quando eventualmente requisitada.*

*12.2. A ocorrência de quaisquer das hipóteses previstas no art. 78 da Lei nº 8.666/93 ensejará a rescisão do contrato:*

*a) Os casos de rescisão contratual serão formalmente motivados nos autos do processo, assegurados o contraditório e a ampla defesa.*

*b) Os casos de rescisão administrativa ou amigável, de todo ou parte deste contrato, serão precedidos de comunicação por escrito através de Termo Aditivo, com antecedência mínima de 30 (trinta) dias, efetuado no 1º dia útil de qualquer mês; caso seja cancelado em outro dia, será considerado como início, o 1º dial útil do mês subsequente.*

*c) Em caso de inadimplemento por parte da CONTRATANTE, o presente contrato poderá ser rescindido ou suspenso, nos termos da Lei n.º 8.666/93.*

## *CLÁUSULA DÉCIMA-TERCEIRA - DA TRANSMISSÃO DE DOCUMENTOS*

*13.1. A troca eventual de documentos e cartas entre a CONTRATANTE e a CONTRATADA será feita através de protocolo, tanto para uma quanto para outra. Nenhuma outra forma será considerada como prova de entrega de documentos ou cartas*

# *CLÁUSULA DÉCIMA-QUARTA - DO FORO*

*As partes de comum e recíproco acordo elegem o foro da comarca de Rio do Campo/SC para dirimir qualquer dúvida, ação ou questão oriunda deste presente contrato.*

*E por estarem justos e contratados, assinam o presente, por si e seus sucessores, em 02 (duas) vias iguais e rubricadas para todos os fins de direito, na presença de 02 (duas) testemunhas.*

*Erval Velho, 06 de abril de 2018.*

*Walter Kleber Kucher Junior, Ernesto Muniz de Souza Jr. Prefeito Municipal. Contratada*

## *TESTEMUNHAS:*

*Nome: Christian Andrei Conte Nome: Gizelle Fornari CPF: 080.195.559-94 CPF: 031.059.819-26*

*\_\_\_\_\_\_\_\_\_\_\_\_\_\_\_\_\_\_\_\_\_\_\_\_\_\_\_\_\_\_ Visto do Advogado da Unidade Gestora Leonardo Elias Bittencourt*

> E-mail: compras@ervalvelho.sc.gov.br Rua Nereu Ramos, nº 204 Fone/Fax: (0\*\*49) 542.1222. 89613-000 **ERVAL VELHO** Santa Catarina

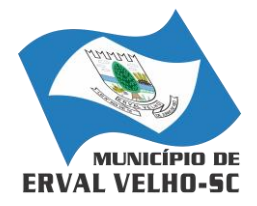

*RUA NEREU RAMOS, Nº 204, CENTRO, ERVAL VELHO, SC, CEP 89613-000 FONE: (49) 3542-1222 - e-mail: compras@ervalvelho.sc.gov.br CNPJ nº 82.939.422/0001-91*

# *ANEXO I - DAS CARACTERÍSTICAS*

*TERMO DE CONTRATO Nº 0057/2018 CONTRATANTE: PREFEITURA DE ERVAL VELHO CONTRATADA: BETHA SISTEMAS LTDA.*

## *1. PLANEJAMENTO*

*1.1. O Planejamento Municipal deverá permitir a elaboração da proposta para o Plano Plurianual, para a Lei de Diretrizes Orçamentárias e para a Lei Orçamentária Anual, possibilitando a consolidação dos dados dos órgãos da Administração Direta e Indireta, devendo:* 

*a) Permitir cadastro das orientações do governo para elaboração do plano plurianual*

*b) Permitir configuração da máscara das fontes de recursos, grupo e especificação.*

*c) Permitir configuração das assinaturas nos relatórios.*

*d) Permitir cadastro e configuração das informações adicionais para atender necessidade específica em alguns cadastros.*

*e) Permitir geração de arquivos para prestação de contas para o Tribunal de Contas do estado.*

*f) Possibilitar configuração de seleção para emissão dos relatórios.*

*1.2. Plano Plurianual (PPA):*

*a) Permitir definição de macro objetivos a serem utilizados nos programas do Plano Plurianual.*

*b) Possibilitar cadastro de programas, com as seguintes informações: origem (novo, substituto ou continuação), tipo do Programa, macro objetivo, horizonte temporal e denominação.*

*c) Permitir estabelecimento de vínculo do programa de governo com: indicadores e índices esperados, órgão e gerente responsável, público alvo.*

*d) Possibilitar o cadastro das ações para o atendimento dos programas, com as seguintes informações: tipo da ação (projeto/atividade/operações especiais), tipo do orçamento (fiscal/seguridade social/investimentos de estatais), unidade de medida, quando necessário, produto, quando necessário, título e finalidade.*

*e) Permitir registro das audiências públicas realizadas para elaboração do PPA, LDO e LOA, bem como as sugestões da sociedade obtidas nas audiências públicas.*

*f) Possibilitar avaliação da sugestão e a análise da viabilidade das sugestões obtidas nas audiências públicas.*

*g) Cadastrar Cenários macroeconômicos, com o objetivo de estimar a disponibilidade dos recursos do orçamento e orientações no que diz respeito ao ambiente macroeconômico esperado no período de implementação do Plano Plurianual.*

*h) Cadastrar metodologias de cálculo para serem utilizadas para obter a previsão do total a ser arrecadado, e as medidas a serem tomadas para realizar a arrecadação.*

*i) Cadastrar metodologias de cálculo para serem utilizadas para obter a previsão do total a ser gasto, e as medidas a serem tomadas para realizar o gasto.*

*j) Permitir aplicação das metodologias cadastradas para as receitas e despesas.*

*k) Cadastrar programação da receita possibilitando a identificação de cada fonte de destino.*

*l) Permitir realizar o planejamento das despesas possibilitando: identificar o programa e ação, informar as metas financeiras com a indicação da fonte de recursos, informar as metas físicas a serem alcançadas durante a execução do programa.*

*m) Permitir distribuir as metas financeiras para os exercícios pertencentes ao Plano Plurianual.*

*n) Manter histórico das alterações efetuadas durante a vigência do plano plurianual.*

*o) Permitir cadastro da avaliação do plano plurianual, possibilitando avaliar a gestão do plano e seus macro objetivos.*

*p) Registrar avaliação periódica dos programas, identificando a situação atual do programa, tal como: Em andamento, concluído, paralisado.*

*q) Cadastrar restrições e providências relativas à avaliação dos Planejamentos de Despesas.*

E-mail: compras@ervalvelho.sc.gov.br

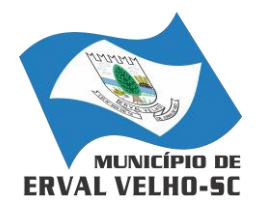

*RUA NEREU RAMOS, Nº 204, CENTRO, ERVAL VELHO, SC, CEP 89613-000 FONE: (49) 3542-1222 - e-mail: compras@ervalvelho.sc.gov.br CNPJ nº 82.939.422/0001-91*

*r) Permitir acompanhamento da execução das metas físicas dos Planejamentos de Despesas.*

*s) Permitir avaliação dos planejamentos de despesas e registrar as restrições que possam interferir na implantação do programa ou ação e também registrar providências a serem tomadas referentes a cada restrição.*

*t) Possuir relatórios de acompanhamento e comparação da execução financeira.*

*u) Possuir relatórios de avaliação do plano plurianual.*

*v) Possuir relatório comparativo das previsões do PPA, LDO e LOA.*

*w) Permitir emissão do projeto de lei do plano plurianual*

*x) Possuir anexos e planilhas para envio ao Legislativo.*

*y) Possuir relatórios de acompanhamento e comparação da execução financeira*

*z) Possuir relatórios de avaliação do plano plurianual*

*aa) Possibilitar cópia dos dados de outros Planos Plurianuais.*

*1.3. Lei de Diretrizes Orçamentária (LDO):*

*a) Possuir cadastro de programas e ações integrado ao PPA.*

*b) Permitir cadastro das prioridades da LDO identificando o localizador de gasto, definindo as metas físicas e as metas financeiras com identificação da fonte de recurso.*

*c) Não permitir a inclusão de prioridades que não estejam previstas no PPA*

*d) Registrar receita prevista para o exercício da LDO e para os dois exercícios seguintes.*

*e) Permitir cadastro da previsão das transferências financeiras a fundos.*

*f) Cadastrar metodologias de cálculo para serem utilizadas para obter a previsão do total a ser gasto, e as medidas a serem tomadas para realizar o gasto*

*g) Cadastrar metodologias de cálculo para serem utilizadas para obter a previsão do total a ser arrecadado, e as medidas a serem tomadas para realizar a arrecadação.*

*h) Manter histórico das alterações efetuadas na LDO.*

*i) Possuir cadastro de renúncia da receita, identificando o tipo e as formas de compensação da renúncia.*

*j) Possibilitar integridade das previsões definidas na LDO, seja receita ou despesa, com as previsões definidas no PPA.*

*k) Permitir registro das expansões da despesa e as suas respectivas compensações.*

*l) Permitir informar os riscos fiscais, identificando o tipo e a providência a ser tomada para o risco.*

*m) Permitir informar as projeções para o resultado nominal e o detalhamento mensal destas projeções.*

*n) Possuir relatórios gerenciais da previsão da receita e da despesa com possibilidade de agrupamento por fonte de recurso.*

*o) Possuir relatórios gerenciais de transferências financeiras, com opção de seleção pelo tipo da transferência.*

*p) Emitir anexos nos moldes da Lei 4.320/64:*

 $\Box$ 

*Anexo 1 – Demonstrativo da Receita e Despesa segundo Categorias Econômicas.*  $\Box$ 

*Anexo 2 – Receita por Categoria Econômica.*  $\Box$ 

*Anexo 2 – Natureza da Despesa por Categorias Econômicas.*  $\Box$ 

 $\Box$ *Anexo 5 – Funções e Subfunções de Governo.*

*Anexo 6 – Programa de Trabalho do Governo.*  $\Box$ 

*Anexo 7 – Programa de Trabalho do Governo (Consolidação).*

*Anexo 8 – Demonstrativo da Despesa por Funções, Subfunções e Programas*   $\Box$ *conforme Vínculo.*

*Anexo 9 – Demonstrativo da Despesa por Órgãos e Funções, Demonstrativo da Evolução da Receita e Demonstrativo da Evolução da Despesa.*

*q) Permitir emissão do projeto da Lei de Diretrizes Orçamentárias.*

*r) Emitir demonstrativo das receitas e despesas com manutenção e desenvolvimento do ensino – MDE.*

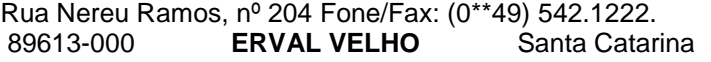

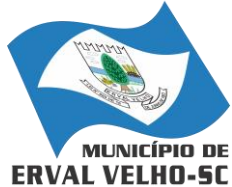

*RUA NEREU RAMOS, Nº 204, CENTRO, ERVAL VELHO, SC, CEP 89613-000 FONE: (49) 3542-1222 - e-mail: compras@ervalvelho.sc.gov.br CNPJ nº 82.939.422/0001-91*

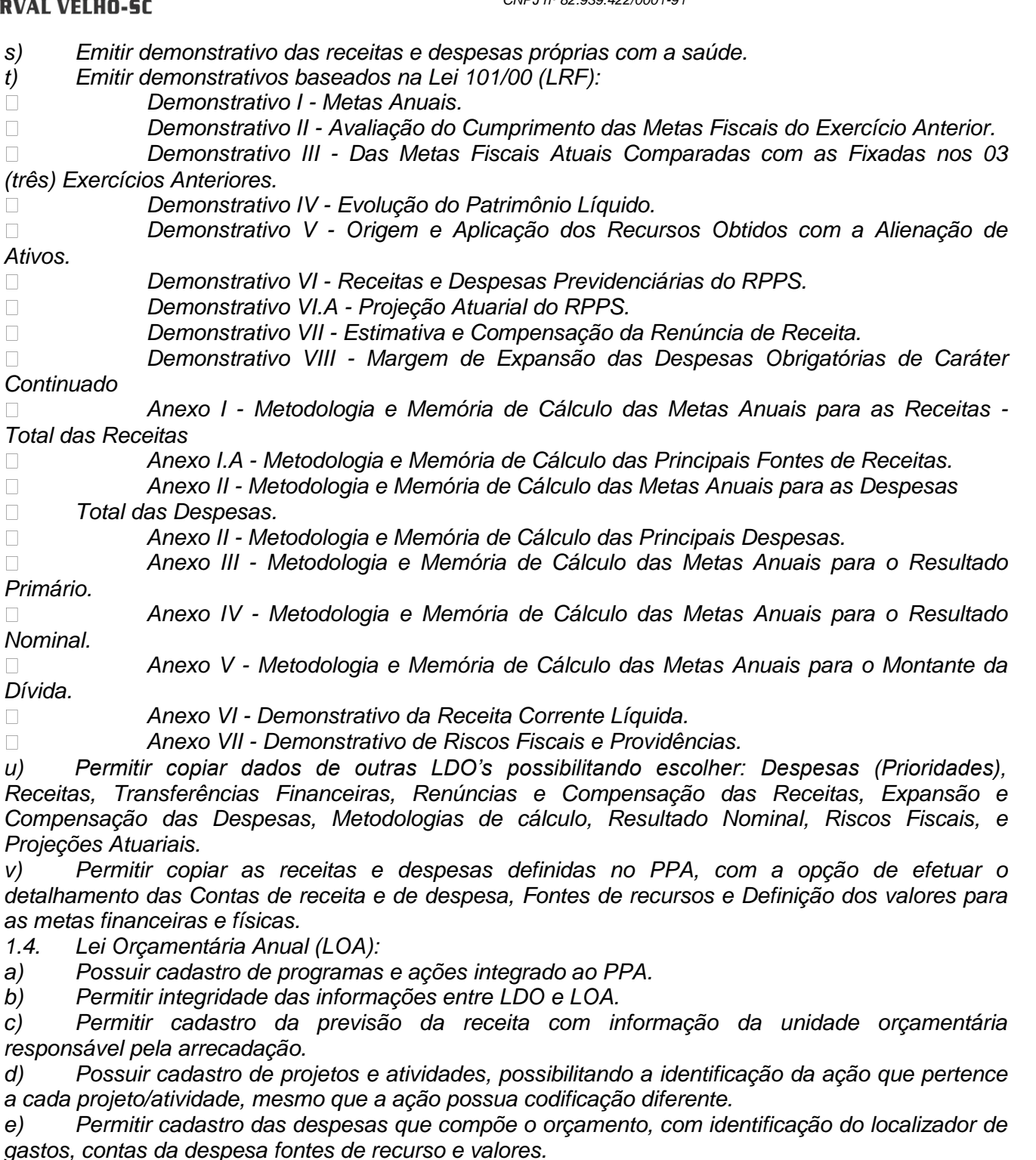

*f) Possuir cadastro de transferências financeiras entre todos os órgãos da Administração Direta e/ou Indireta, identificando o tipo da transferência (Concedida/Recebida).*

*g) Possuir relatórios de comparação da receita e despesa com opção de agrupamento por fonte de recurso.*

*h) Possuir planilha de identificação das despesas, possibilitando a seleção por: Despesa, Órgão, Unidade e Programa.*

*i) Possuir relatórios gerenciais da previsão da receita, despesa e transferências financeiras.*

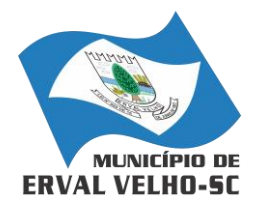

 $\Box$  $\Box$  $\Box$  $\Box$  $\Box$  $\Box$ 

*PREFEITURA MUNICIPAL DE ERVAL VELHO*

*RUA NEREU RAMOS, Nº 204, CENTRO, ERVAL VELHO, SC, CEP 89613-000 FONE: (49) 3542-1222 - e-mail: compras@ervalvelho.sc.gov.br CNPJ nº 82.939.422/0001-91*

## *j) Emitir anexos, nos moldes da Lei 4.320/64:*

*Anexo 1 – Demonstrativo da Receita e Despesa segundo Categorias Econômicas.*

*Anexo 2 – Receita por Categoria Econômica.*

*Anexo 2 – Natureza da Despesa por Categorias Econômicas.*

*Anexo 5 – Funções e Subfunções de Governo.*

*Anexo 6 – Programa de Trabalho do Governo.*

*Anexo 7 – Programa de Trabalho do Governo (Consolidação).*

 $\Box$ *Anexo 8 – Demonstrativo da Despesa por Funções, Subfunções e Programas conforme Vínculo.*

*Anexo 9 – Demonstrativo da Despesa por Órgãos e Funções - Demonstrativo da*   $\Box$ *Evolução da Receita - Demonstrativo da Evolução da Despesa.*

*k) Permitir copiar dados de outras Leis Orçamentárias Anuais.*

*l) Permitir copiar as receitas e prioridades definidas na LDO, possibilitando o detalhamento de pelo menos, contas de receita, contas de despesa, fontes de recursos e valores para as metas financeiras.*

*m) Possibilitar emissão de relatórios complementares, como: Demonstrativo das Receitas e Despesas com Manutenção e Desenvolvimento do Ensino – MDE, Demonstrativo das Receitas de Impostos e das Despesas Próprias com Saúde e Demonstrativo da Despesa com Pessoal.*

*n) Possuir relatório para emissão do Projeto da Lei Orçamentária Anual.*

# *2. CONTABILIDADE PÚBLICA*

*2.1. O sistema de Contabilidade Pública deverá registrar todos os fatos contábeis ocorridos e possibilitar a análise da situação da administração pública, e a obtenção de informações contábeis e gerenciais necessárias à tomada de decisões.*

*2.2. Efetuar a escrituração contábil nas naturezas de informação patrimonial, orçamentária e controle em conformidade com o Manual de Contabilidade Aplicada ao Setor Público. (MCASP).*

*2.3. Gerar relatórios gerenciais de Receita, Despesa, Restos a Pagar, Depósitos de Diversas Origens, Bancos e outros, de acordo com o interesse do Tribunal de Contas, bem como Boletim Financeiro Diário.*

*2.4. Elaborar os anexos e demonstrativos do balancete mensal e do balanço anual, na forma da Lei 4.320/64, Lei Complementar 101/00 - LRF e Resolução do Tribunal de Contas.*

*2.5. Gerar os razões analíticos de todas as contas integrantes dos sistemas Financeiro, Patrimonial e de Compensação.*

*2.6. Permitir informar documentos fiscais no momento da liquidação.*

*2.7. Possibilitar a consulta ao sistema, sem alterar o cadastro original.*

*2.8. Possibilitar o registro de empenhos por Estimativa, Global e Ordinário.*

*2.9. Possibilitar o registro de Sub-empenhos sobre o empenho Global.*

*2.10. Possibilitar a anulação dos empenhos por estimativa no final do exercício, visando a não inscrição em Restos a Pagar.*

*2.11. Possibilitar a anulação total e parcial do empenho.*

*2.12. Possibilitar o controle do pagamento de Empenho, Restos a Pagar e Despesas Extras, em contrapartida com várias Contas Pagadoras.*

*2.13. Possibilitar inscrever automaticamente no sistema de Compensação dos empenhos de Adiantamentos, quando da sua concessão e o lançamento de baixa respectivo, quando da prestação de contas.*

*2.14. Controlar o prazo de vencimento dos pagamentos de empenhos, emitindo relatórios de parcelas a vencer e vencidas, visando o controle do pagamento dos compromissos em ordem cronológica.*

*2.15. Possibilitar o registro do pagamento total ou parcial da despesa e a anulação do registro de pagamento, fazendo os lançamentos necessários.*

> E-mail: compras@ervalvelho.sc.gov.br Rua Nereu Ramos, nº 204 Fone/Fax: (0\*\*49) 542.1222.

89613-000 **ERVAL VELHO** Santa Catarina

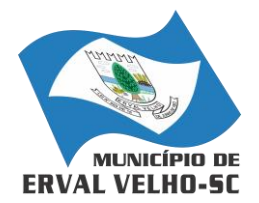

*RUA NEREU RAMOS, Nº 204, CENTRO, ERVAL VELHO, SC, CEP 89613-000 FONE: (49) 3542-1222 - e-mail: compras@ervalvelho.sc.gov.br CNPJ nº 82.939.422/0001-91*

*2.16. Possibilitar a inclusão de vários descontos, tanto no fluxo extra orçamentário como no orçamentário, com registros automáticos nos sistemas orçamentário e financeiro.*

*2.17. Fazer os lançamentos de receita e despesa automaticamente nos sistemas Financeiro, Orçamentário, Patrimonial e de compensação, conforme o caso.*

*2.18. Efetuar automaticamente lançamentos de desincorporação patrimonial quando do cancelamento de restos a pagar processados.*

*2.19. Executar o encerramento do exercício, com todos os lançamentos automáticos e com a apuração do resultado.*

*2.20. Emitir Notas de Pagamento, de Despesa extra, de Empenhos e de Sub-empenhos.*

*2.21. Emitir ordens de Pagamento de Restos a Pagar, Despesa Extra e de Empenho.*

*2.22. Possibilitar a consolidação dos balancetes financeiro das autarquias juntamente com o balancete financeiro da prefeitura.*

*2.23. Possibilitar que cada unidade orçamentária processe o respectivo empenho.*

*2.24. Possibilitar o controle de despesa por tipo relacionado ao elemento de despesa.*

*2.25. Cadastrar e controlar as dotações constantes do Orçamento do Município e das decorrentes de créditos adicionais especiais e extraordinários.*

*2.26. Cadastrar e controlar os Créditos Suplementares e as anulações de dotações.*

*2.27. Registrar empenho global, por estimativa, ordinário e Sub-empenhos.*

*2.28. Registrar anulação parcial ou total de empenho.*

*2.29. Registrar bloqueio e desbloqueio de dotações.*

*2.30. Elaborar demonstrativo do excesso de arrecadação e do excesso de arrecadação pela tendência do exercício.*

*2.31. Controlar as dotações orçamentárias, impossibilitando a utilização de dotações com saldo insuficiente para comportar a despesa.*

*2.32. Gerar relatórios de saldos disponíveis de dotações, de saldos de empenhos globais e outros de interesse do Município.*

*2.33. Possibilitar iniciar os movimentos contábeis no novo exercício mesmo que o anterior ainda não esteja encerrado, possibilitando a atualização automática dos saldos contábeis no exercício já iniciado.*

*2.34. Emitir Notas de Empenho, Sub-empenhos, Liquidação, Ordens de Pagamento, Restos a pagar, Despesa extra e suas respectivas notas de anulação.*

*2.35. Permitir a anulação total e parcial do empenho, ordens de pagamento, nota de despesa extraorçamentária, possibilitando auditoria destas operações.*

*2.36. Possibilitar que cada unidade orçamentária processe o respectivo empenho.*

*2.37. Possibilitar o controle de despesa por tipo relacionado ao elemento de despesa, permitindo a emissão de relatórios das despesas por tipo.*

*2.38. Permitir o cadastramento de fonte de recurso com identificador de uso, grupo, especificação e detalhamento, conforme Portaria da STN ou Tribunal de Contas do Estado.*

*2.39. Cadastrar e controlar as dotações constantes no Orçamento do Município e as decorrentes de Créditos Adicionais Especiais e Extraordinários.*

*2.40. Permitir que nas alterações orçamentárias se possa adicionar diversas dotações e subtrair de diversas fontes para um mesmo decreto.*

*2.41. Registrar bloqueio e desbloqueio de valores nas dotações, inclusive com indicação de tipo cotas mensais e limitação de empenhos.* 

*2.42. Elaborar demonstrativo do excesso de arrecadação e do excesso de arrecadação pela tendência do exercício, e com possibilidade de emissão consolidada, e agrupando por recurso.* 

*2.43. Controlar as dotações orçamentárias, impossibilitando a utilização de dotações com saldo insuficiente para comportar a despesa.* 

*2.44. Emitir as planilhas que formam o Quadro de Detalhamento da Despesa.* 

*2.45. Gerar relatórios gerenciais de execução da despesa, por credores, por classificação, por período de tempo e outros de interesse do Município.* 

E-mail: compras@ervalvelho.sc.gov.br

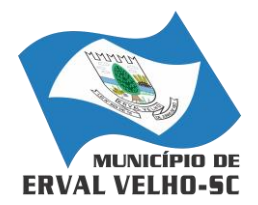

*RUA NEREU RAMOS, Nº 204, CENTRO, ERVAL VELHO, SC, CEP 89613-000 FONE: (49) 3542-1222 - e-mail: compras@ervalvelho.sc.gov.br CNPJ nº 82.939.422/0001-91*

*2.46. Gerar relatórios de saldos disponíveis de dotações, de saldos de empenhos globais e outros de interesse do Município.* 

*2.47. Efetuar o controle automático dos saldos das contas, apontando eventuais estouros de saldos ou lançamentos indevidos.*

*2.48. Efetuar o acompanhamento do cronograma de desembolso das despesas para limitação de empenho, conforme o artigo 9º da Lei 101/00 – LRF, de 04 de maio de 2000.*

*2.49. Possuir relatório para acompanhamento das metas de arrecadação, conforme o art. 13 da Lei 101/00 – LRF de 04 de maio de 2000.*

*2.50. Possuir processo de encerramento mensal, que verifique eventuais divergências de saldos, e que após o encerramento não possibilite alterações em lançamentos contábeis já efetuados.*

*2.51. Possuir cadastros de Convênios e Prestação de Contas de Convênio, Contratos e Caução.*

*2.52. Emitir relatórios demonstrativos dos gastos com Educação, Saúde e Pessoal, com base nas configurações efetuadas nas despesas e nos empenhos.*

*2.53. Emitir os relatórios do Contas Públicas para publicação, conforme IN 28/99 do TCU e Portaria 275/00;*

*2.54. Emitir relatórios: Pagamentos Efetuados, Razão da Receita, Pagamentos em Ordem Cronológica, Livro Diário, Extrato do Credor, Demonstrativo Mensal dos Restos a Pagar, Relação de Restos a Pagar e de Cheques Compensados e Não Compensados.*

*2.55. Possibilitar que os precatórios sejam relacionados com a despesa destinada ao seu pagamento.*

*2.56. Gerar relatório para conferência de inconsistências a serem corrigidas no sistema antes de gerar os arquivos para os Tribunais de Contas.*

*2.57. Emitir relatórios com as informações para o SIOPS.*

*2.58. Emitir relatórios com as informações para o SIOPE.*

*2.59. Gerar os arquivos conforme o MANAD – Manual Normativo de Arquivos Digitais para a Secretaria da Receita da Previdência.*

*2.60. Permitir o cadastramento de devolução de receita utilizando rubricas redutoras conforme Manual de Procedimentos da Receita Pública da STN.*

*2.61. Permitir que seja feita a contabilização do regime próprio de previdência em conformidade com a Portaria 916 do ministério de previdência, com emissão dos respectivos demonstrativos.*

*2.62. Possibilitar a emissão de relatório com as deduções para o Imposto de Renda.*

*2.63. Possibilitar a emissão de gráficos comparativos entre a receita prevista e arrecadada e a despesa fixada e realizada.*

*2.64. Possuir rotina de emissão de cheques para pagamento das despesas, com a possibilidade de efetuar a baixa no momento do pagamento ao fornecedor.*

*2.65. Controlar a inscrição e baixa dos restos a pagar processados em contas do passivo financeiro.*

*2.66. Permitir a prestação de contas de empenhos ou ordens de pagamento de documentos pagos no exercício ou que passaram para o exercício seguinte.*

*2.67. Permitir a checagem por parâmetros, possibilitando determinadas configurações de informações nos cadastros.*

*2.68. Possuir rotina para geração de relatórios em lote.*

*2.69. Permitir a transmissão de dados para o sistema do Tribunal de Contas de Santa Catarina por intermédio da tecnologia web-service.*

*2.70. Possuir relatório de saldo das contas por fonte de recurso, Possibilitar sua emissão demonstrando inclusive as fontes em que existir diferença de saldo.*

*2.71. Possuir relatório da administração direta de consórcio Anexo 1 – Repasse de recursos dos municípios aos consórcios públicos*

*2.72. Possuir relatório da entidade consórcio Anexo 2 – Prestação de contas dos consórcios públicos*

## *3. COMPRAS E LICITAÇÕES:*

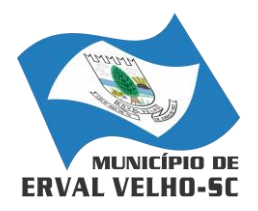

*RUA NEREU RAMOS, Nº 204, CENTRO, ERVAL VELHO, SC, CEP 89613-000 FONE: (49) 3542-1222 - e-mail: compras@ervalvelho.sc.gov.br CNPJ nº 82.939.422/0001-91*

- *3.1. O Compras deverá possibilitar acompanhamento dos processos licitatórios desde a preparação até seu julgamento, registrando as etapas de:*
	- *a) Publicação do processo;*
	- *b) Emissão do mapa comparativo de preços;*
	- *c) Emissão das Atas referente Documentação e Julgamento das propostas;*
	- *d) Interposição de recurso;*
	- *e) Anulação e revogação;*
	- *f) Impugnação; Parecer da comissão julgadora;*
	- *g) Parecer jurídico;*
	- *h) Homologação e adjudicação;*
	- *i) Autorizações de fornecimento;*
	- *j) Contratos e aditivos;*
	- *k) Liquidação das autorizações de fornecimento;*
	- *l) Gerar empenhos para a contabilidade e liquidação dos empenhos*
- *3.2. Possibilitar separação dos itens do processo e suas respectivas quantidades por centro de custo e por despesa.*
- *3.3. Permitir montar os itens do processo administrativo, processo licitatório e coleta de preços por lotes.*
- *3.4. Permitir cadastro de fornecedores, informando: Ramos de atividade - Documentos e certidões negativas - Materiais fornecidos.*
- *3.5. Emitir Certificado de Registro Cadastral com numeração sequencial.*
- *3.6. Permitir uso do código de materiais por grupo e classe com definição da máscara ou de forma sequencial, ou sequencial com grupo e classe.*
- *3.7. Possuir cadastro de materiais para informar: Material perecível; Material estocável; Material de consumo ou permanente; tipo do combustível; Descrição; Grupo e classe; Dados da última compra como: data, quantidade, preço e fornecedor.*
- *3.8. Permitir agrupamento de várias solicitações de compras dos diversos setores para um novo processo licitatório de compra direta ou processo administrativo automaticamente.*
- *3.9. Controlar solicitações de compra, não permitindo que usuários de outros centros de custo acessem ou cadastrem solicitações não pertencentes ao seu centro de custo e que a quantidade de cada item possa ser dividida por uma ou mais despesas.*
- *3.10. Controlar despesas realizadas e a realizar de uma mesma natureza, para que não ultrapasse os limites legais estabelecidos para cada modalidade de licitação.*
- *3.11. Permitir controlar gastos por unidade orçamentária através de limites mensais preestabelecidos pelo usuário.*
- *3.12. Controlar data de validade das certidões negativas e outros documentos dos fornecedores, com emissão de relatório por fornecedor contendo a relação das negativas vencidas/por vencer.*
- *3.13. Permitir desbloqueio do saldo remanescente da despesa na geração do último empenho do processo.*
- *3.14. Permitir gravação, em meio magnético, dos itens do processo licitatório para fornecedores digitar o preço de cada item com leitura dos preços informados e preenchimento automático no cadastro de itens do processo, exibindo os itens em lista ou separados por lotes.*
- *3.15. Possibilitar consultas de preços, por materiais ou por fornecedores, praticados em licitações ou despesas anteriores.*
- *3.16. Permitir consulta dos fornecedores de determinado material ou ramo de atividade.*
- *3.17. Permitir identificar em quais processos licitatórios determinado fornecedor participou, visualizando sua situação em cada item do processo.*
- *3.18. Possibilitar emissão da autorização de compra ou fornecimento por centro de custo, por dotação ou global.*

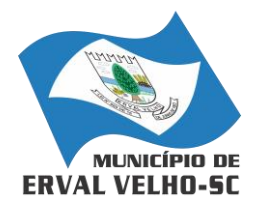

*RUA NEREU RAMOS, Nº 204, CENTRO, ERVAL VELHO, SC, CEP 89613-000 FONE: (49) 3542-1222 - e-mail: compras@ervalvelho.sc.gov.br CNPJ nº 82.939.422/0001-91*

- *3.19. Emitir todos os relatórios exigidos por Lei, como por exemplo: Termo de abertura e autorização do processo licitatório; Parecer jurídico e contábil; Publicação do edital; Atas do pregão; Emissão de contratos; Notas de autorização de fornecimento;*
- *3.20. Emitir Edital de Licitação.*
- *3.21. Controlar quantidades entregues parcialmente pelo fornecedor, possibilitando a emissão de relatório de forma resumida e detalhada, contendo as quantidades entregues, os valores e o saldo pendente.*
- *3.22. Possibilitar gravação, em meio magnético dos itens da coleta de preço para cotação pelos fornecedores com leitura dos preços informados e preenchimento automático dos preços dos itens.*
- *3.23. Permitir cadastro de compras diretas, informando: Data da Compra; Fornecedor; Centro de Custo; Objeto da Compra; Local de Entrega e Forma de Pagamento.*
- *3.24. Gerar Processos Administrativos ou compra direta pelo preço médio ou menor preço cotado do Registro de Preços.*
- *3.25. Gerar entrada do material no almoxarifado a partir da liquidação visualizando a movimentação no estoque.*
- *3.26. Permitir criação e edição de modelos de editais, contratos, autorização de compras, atas e outros relatórios desejados a partir dos modelos existentes no sistema.*
- *3.27. Permitir geração de arquivos para Tribunal de Contas relativos às licitações.*
- *3.28. Permitir que os centros de custos requisitantes de cada item do processo licitatório sejam levados para o contrato de aditivo.*
- *3.29. Manter histórico das alterações do contrato, informando o de tipo alteração (acréscimo, diminuição, equilíbrio econômico financeiro, prorrogação, rescisão) e se foi unilateral ou bilateral.*
- *3.30. Registrar rescisão do contrato ou aditivo, informando: motivo, data do termo e da publicação, valor da multa e indenização, fundamento legal e imprensa oficial.*
- *3.31. Permitir registro da suspensão ou rescisão de contrato, controlando a data limite da situação de inabilitado.*
- *3.32. Possibilitar cópia os itens de outro processo licitatório, já cadastrado.*
- *3.33. Possibilitar cópia os itens de outra compra direta.*
- *3.34. Permitir agrupamento de itens do processo licitatório por centro de custos.*
- *3.35. Permitir alteração a data de emissão das autorizações de fornecimento.*
- *3.36. Possuir cronograma de pagamentos dos contratos, possibilitando controlar a situação (pago, vencido ou a vencer).*
- *3.37. Possuir cronograma de entrega dos itens dos contratos, controlando a situação (entregue, vencido a vencer).*
- *3.38. Controlar solicitações de compra pendentes, liberadas e reprovadas.*
- *3.39. Emitir relação das licitações informando: Data e hora de abertura, Número, Modalidade, Membros da comissão e Objeto a ser licitado.*
- *3.40. Permitir cadastro de comissões Permanente; Especial; Servidores; Pregoeiros; Leiloeiros, informando o ato que a designou, datas de designação e expiração, com membros e funções designadas.*
- *3.41. Possuir rotina para classificação das propostas do pregão presencial conforme critérios de classificação determinados pela legislação (Lei 10.520/2002).*
- *3.42. Permitir realização de lances para a modalidade pregão presencial com opção de desistência e rotina de reabertura de itens e/ou lotes para nova etapa de lances.*
- *3.43. Possibilitar emissão da ata do pregão presencial e histórico dos lances.*
- *3.44. Possibilitar utilização de critérios de julgamento das propostas em relação à microempresa e empresa de pequeno porte, de acordo com lei complementar 123/2006.*
- *3.45. Permitir parametrização para numerar a licitação de forma sequencial ou por modalidade, possibilitando alterar a numeração sugerida pelo sistema.*

E-mail: compras@ervalvelho.sc.gov.br

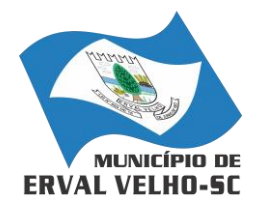

*RUA NEREU RAMOS, Nº 204, CENTRO, ERVAL VELHO, SC, CEP 89613-000 FONE: (49) 3542-1222 - e-mail: compras@ervalvelho.sc.gov.br CNPJ nº 82.939.422/0001-91*

- *3.46. Relatórios para divulgação na internet, conforme lei 9.755/98 e Demonstrativo das compras efetuadas conforme art. 16 da Lei 8.666/93.*
- *3.47. Possibilitar configuração das assinaturas que serão exibidas nos relatórios.*
- *3.48. Dispor das Leis 8.666/93 e 10.520/2002 para eventuais consultas diretamente no sistema*

# *4. PATRIMÔNIO*

- *4.1. O Patrimônio deverá possuir cadastro para os bens móveis e imóveis do órgão, podendo ser informado o processo licitatório, o empenho e fornecedor da aquisição do bem, além do estado de conservação do bem: "péssimo", "ruim", "regular", "bom" e "ótimo";*
- *4.2. Moeda de aquisição (permitindo migração dos valores para moeda atual);*
- *4.3. Permitir vinculação da conta contábil e natureza do bem;*
- *4.4. Permitir visualização de valor de aquisição, o valor total de depreciação, assim como cadastrar e visualizar as incorporações e desincorporações;*
- *4.5. Permitir visualização do valor da última reavaliação do bem;*
- *4.6. Permitir armazenamento e visualização da imagem atual do bem por meio dos arquivos: jpg, bmp e pdf;*
- *4.7. Permitir visualização da situação do bem como: "ativo", "baixado", "comodato", "locado", "cedido";*
- *4.8. Permitir informar características personalizadas para o cadastro de bens. Por ex.: "Cor", "Altura", "Peso".*
- *4.9. Permitir alteração da placa do bem informando a data de alteração, visualizando todas as placas utilizadas pelo bem.*
- *4.10. Permitir controle de transferência de bens entre os diversos órgãos, responsáveis e contas da entidade assim como cessões e locações, possibilitando a emissão do relatório de transferências de determinado tipo, incluindo também a emissão como Termo de Transferência de Bens.*
- *4.11. Permitir cadastro das contas patrimoniais, classificá-las por bens móveis e Imóveis e identificar o tipo de bens tangíveis e intangíveis.*
- *4.12. Permitir informa o valor (%) residual do bem e o % de depreciação anual dos bens.*
- *4.13. Permitir cadastro de conversão de moedas indexadoras, para que ao cadastrar bens adquiridos em outras épocas converta automaticamente para o valor atual ao cadastrar o bem.*
- *4.14. Permitir reavaliação de bens individual, ou por lote e identificar o tipo de reavaliação: Ajuste ou reavaliação e possibilitando adequar o novo valor de depreciação anual do bem.*
- *4.15. Permitir efetuar baixas individuais ou múltiplas por contas, responsáveis, órgãos e bens, permitindo informar histórico e informações complementares como: lei, portaria e processo licitatório.*
- *4.16. Controlar movimentação dos bens encaminhados à manutenção, armazenando os dados básicos desse movimento; tais como:*
	- *a) Data de envio e previsão de retorno;*
	- *b) Tipo de manutenção (se a manutenção é preventiva ou corretiva);*
	- *c) Valor do orçamento;*
- *4.17. Possibilitar emissão de relatório contendo os bens que estão ou já sofreram manutenção, agrupados pelo fornecedor ou pelo motivo da manutenção;*
- *4.18. Possibilitar geração de transferências para outra unidade administrativa após voltar da manutenção.*
- *4.19. Emitir relatório identificando o bem, valor atualizado, conta ao qual ele pertence, o responsável pelo bem, número patrimonial e a data de aquisição.*
- *4.20. Emitir termo de responsabilidade da guarda dos bens por responsável ou por órgão/centro de custo.*

E-mail: compras@ervalvelho.sc.gov.br

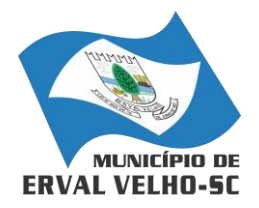

*RUA NEREU RAMOS, Nº 204, CENTRO, ERVAL VELHO, SC, CEP 89613-000 FONE: (49) 3542-1222 - e-mail: compras@ervalvelho.sc.gov.br CNPJ nº 82.939.422/0001-91*

- *4.21. Emitir relatório de bens em inventário por centro de custo e/ou responsável, permitindo selecionar a situação (em processo de localização, localizados e pertencentes ao setor, localizados, mas pertencentes a outro setor, não localizados ou todas) e emitir também o termo de abertura e encerramento do Inventário.*
- *4.22. Emitir etiquetas de controle patrimonial, inclusive com código de barras para leitura óptica, além de permitir que o usuário possa confeccionar sua própria Etiqueta.*
- *4.23. Permitir cadastro de seguradoras e apólices de seguros (com valor de franquia e valor segurado) para os bens.*
- *4.24. Permitir classificar o bem em desuso de modo que não seja possível realizar movimentações com este até que seja estornado.*
- *4.25. Permitir registro da abertura e do fechamento do inventário, bloqueando a movimentação ou destinação de bens durante a sua realização.*
- *4.26. Emitir relatório de baixas de bens com seleção por período de baixa, por conta, órgão ou por centro de custo.*
- *4.27. Emitir relatório para conferir os lançamentos de inventário, possibilitando a seleção por responsável, por órgão ou por centro de custo.*
- *4.28. Permitir transferência de bens localizados em inventários quando pertencentes a outro setor.*
- *4.29. Manter registro/histórico de todas as movimentações dos itens patrimoniais realizadas no exercício, possibilitando a emissão de relatório por período e também visualizar as movimentações por centro de custo.*
- *4.30. Permitir depreciação de bem tangível em relação ao percentual anual de depreciação deste, permitindo que o processo seja executado informando as seleções: por conta, por bem, por centro de custo, por natureza do bem.*
- *4.31. Emitir relatório de reavaliações de bens com seleção por bem, por conta e período.*
- *4.32. Emitir relatório por período dos movimentos das contas dos bens (mostrando de forma analítica e sintética), possibilitando visualizar o saldo anterior ao período, total de entradas, total de saídas e saldo atual da conta.*
- *4.33. Emitir relatório com projeção de valorização/depreciação do bem baseado em percentual informado com seleção por conta, bem e/ou unidade administrativa.*
- *4.34. Possuir rotina para importação de várias imagens dos bens, armazenando-os no banco de dados.*
- *4.35. Permitir vinculação de um ou mais arquivos de imagens, documentos de texto ou documentos digitalizados, ao código do bem.*
- *4.36. Permitir salvamento dos relatórios em formato PDF simples, possibilitando que sejam assinados digitalmente.*
- *4.37. Emitir relatório com os movimentos contábeis (aquisições, baixas, depreciações, etc...) ocorridos no patrimônio no período de seleção.*
- *4.38. Permitir transferência dos bens de um responsável, conta, e centro de custo para outro utilizando multiseleção (ex.: 1, 20, 37).*
- *4.39. Permitir cadastro para bens imóveis, com endereço, registro do imóvel, e informações de arrendamento quando este for arrendado.*
- *4.40. Permitir inserir no cadastro dos bens um valor mínimo residual para os bens, para controle das depreciações.*
- *4.41. Permitir encerramento mensal de competência, não permitindo movimentos com data retroativa ao mês/ano encerrado, possibilitando o estorno deste encerramento.*
- *4.42. Permitir inserir uma data para o início das depreciações dos bens.*
- *4.43. Permitir inserir a localização física do bem, possibilitando emitir um relatório por localização física.*
- *4.44. Permitir cadastro de comissões para inventário e reavaliação de bens com informação do número da portaria, data da portaria, finalidade e membros da comissão.*
- *4.45. Registrar amortização de bens intangíveis.*

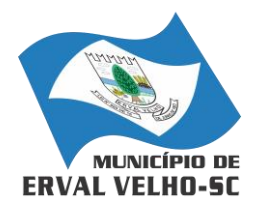

*RUA NEREU RAMOS, Nº 204, CENTRO, ERVAL VELHO, SC, CEP 89613-000 FONE: (49) 3542-1222 - e-mail: compras@ervalvelho.sc.gov.br CNPJ nº 82.939.422/0001-91*

## *5. GESTÃO DE FROTAS:*

*18.1. Permitir registrar ordem de abastecimento com informações do veículo, fornecedor, motorista e combustível a ser utilizado, permitindo o lançamento automático da despesa.*

*18.2. Permitir registrar ordem de serviço com informações do veículo, fornecedor, motorista e serviços a serem realizados no veículo, permitindo o lançamento da despesa.*

*18.3. Possuir controle do consumo de combustível e média por veículo, permitindo a emissão de relatório por veículo, por período e com opção para detalhamento dos abastecimentos.*

*18.4. Permitir controlar as trocas de pneus com identificação da posição dos pneus trocados (dianteira/traseira/todos) incluindo tipo da troca (novo/recapagem), possibilitando a emissão do relatório com seleção de período da troca, veículo, material, tipo de troca e identificação dos pneus trocados.*

*18.5. Controlar as trocas de óleo efetuadas nos veículos, identificando o tipo da troca (caixa, diferencial, motor ou torque), possibilitando a emissão do relatório por período, veículo, fornecedor, material e pelo tipo da troca.*

*18.6. Permitir controlar as licitações de combustíveis, informando a quantidade licitada, utilizada e saldo restante, com possibilidade de anulação parcial da licitação e emitindo o relatório de acompanhamento por período.*

*18.7. Permitir o cadastro de licenciamentos dos veículos com informação da data/valor do licenciamento e seguro obrigatório, possibilitando a emissão do relatório por período e veículo.* 

*18.8. Controlar funcionários que possuem carteira de habilitação e também o vencimento destas, possibilitando ainda a emissão de relatório das carteiras de habilitação vencidas e a vencer.*

*18.9. Possuir o cadastramento de "Reservas de veículos" por centro de custo e por funcionário, registrando a data da reserva e o período que o veículo será reservado, e a finalidade (Serviço, Viagem, Manutenção), possibilitando também a emissão de relatório de reservas com essas seleções.*

*18.10. Permitir cadastrar seguradoras e apólices de seguros (com valor de franquia e valor segurado) para os veículos.*

*18.11. Emitir planilhas para preenchimento das ordens de abastecimento/serviço, contendo os seguintes campos: motorista, placa do veículo, fornecedor, material/serviço.*

*18.12. Emitir planilhas para preenchimento das viagens dos veículos, contendo os seguintes campos: centro de custo requerente, placa do veículo, quilometragem de saída e de chegada, nome do motorista e data/hora de saída e chegada.*

*18.13. Possuir controle sobre abastecimentos e gastos dos veículos feitos fora e dentro da entidade controlando saldo dos materiais utilizados dando baixa no Estoque.*

*18.14. Possibilitar a emissão de relatório demonstrando as despesas realizadas nos veículos em determinado período, agrupando as despesas por centro de custo ou veículo, permitindo seleção por: - material; - veículo; - centro de custo; - despesas realizadas fora da entidade; - fornecedor; - gastos em licitação e estoques da entidade.*

*18.15. Emitir relatórios de ficha de análise do veículo, exibindo todas as despesas e valores da operação efetuada com demarcação do quilômetro percorrido, mostrando a média de consumo de combustível.*

*18.16. Possuir o cadastro dos funcionários identificando qual o setor eles pertencem, data de admissão, identidade e CPF.*

*18.17. Controlar produtividade dos veículos com avaliação de desempenho de cada um, emitindo relatório demonstrando os litros consumidos, a média e avaliando o consumo do veículo (baixo, normal ou alto).* 

*18.18. Possibilitar controlar e criar despesas específicas para abastecimento troca de óleo, serviços, pneu, etc., para um melhor controle dos gastos com a frota.*

*18.19. Emitir os relatórios dos principais cadastros (veículos, centro de custos, funcionários, fornecedores, ocorrências, despesas, materiais).*

E-mail: compras@ervalvelho.sc.gov.br

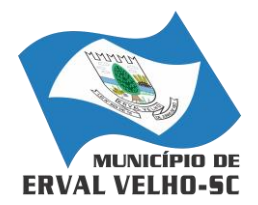

*RUA NEREU RAMOS, Nº 204, CENTRO, ERVAL VELHO, SC, CEP 89613-000 FONE: (49) 3542-1222 - e-mail: compras@ervalvelho.sc.gov.br CNPJ nº 82.939.422/0001-91*

*18.20. Possuir relatório de apólice de seguros, permitindo a emissão por veículo, por período, de seguros vencidos e a vencer.*

*18.21. Registrar o controle de quilometragem dos veículos, informando o motorista, o setor requisitante, a distância percorrida, a data/hora, a quilometragem de saída e de chegada; possibilitando também a emissão de relatório por período, por centro de custo e com demonstração do itinerário.*

*18.22. Permitir o registro das ocorrências envolvendo os veículos, como troca de hodômetro, acidentes, etc., registrando as respectivas datas e possibilitando a emissão de relatório em determinado período pelo tipo de ocorrência, funcionário e veículo.*

*18.23. Permitir a inclusão de documentos e/ou imagens nas ocorrências lançadas para os veículos, devendo ser armazenadas no próprio banco de dados e possibilitando sua visualização pelo próprio cadastro.* 

*18.24. Controlar automaticamente a substituição de marcadores (hodômetros e horímetros) por meio das movimentações do veículo.*

*18.25. Permitir cadastrar os adiantamentos e retornos de viagens demonstrando os acertos de diferença, possibilitando a emissão do relatório de adiantamentos por funcionário, por centro de custo ou por empenhos.*

*18.26. Permitir a substituição da placa de um veículo por outra, transferindo assim toda a movimentação de lançamento realizada pelo veículo anteriormente.*

*18.27. Emitir um relatório que demonstre os custos do veículo por quilômetro rodado, selecionando o período de emissão, o veículo, o material e o tipo de despesa, visualizando a quantidade de litros gastos, o valor gasto, a quantidade de quilômetros rodados e o custo por quilômetro.*

*18.28. Permitir o registro das multas sofridas com o veículo, vinculando ao motorista: local da infração, tipo de multa (gravíssimo, grave, média e leve), responsável pelo pagamento (funcionário ou entidade), valor em UFIR e moeda corrente e a data do pagamento.* 

*18.29. Permitir controle das revisões realizadas e previstas no veículo, informando a quilometragem da revisão e da próxima a ser realizada, mais observações da revisão.*

*18.30. Possibilitar a vinculação e desvinculação de agregados aos veículos e equipamentos;*

*18.31. Permitir o cadastramento de adaptações realizadas nos veículos.*

*18.32. Permitir salvar os relatórios em formato PDF simples, possibilitando que sejam assinados digitalmente.*

## *6. FOLHA DE PAGAMENTO:*

*20.1. O Folha de Pagamento deverá permitir ao Administrador configuração das permissões de acesso aos menus e permissões referente à Inserção, Alteração e Exclusão diferenciada para grupos de usuários ou usuário individual.*

*20.2. Permitir limitação do acesso de usuários às informações de funcionários de determinados grupos funcionais, organogramas e/ou vínculos empregatícios.*

*20.3. Permitir a flexibilização das configurações da folha de acordo com a necessidade e método utilizado pelo órgão público.* 

*20.4. Permitir o cadastramento das contas bancárias da pessoa. No caso de pessoas físicas, essas contas poderão ser utilizadas no Cadastro de Funcionários para o depósito de salário.*

*20.5. Possuir validação do dígito verificador de inscrições do PIS/PASEP e CPF no cadastro de pessoas*

*20.6. Possuir cadastro de bases vindas de outras entidades, possibilitando calcular o INSS e o IRRF do funcionário, já incluindo os valores que o funcionário percebe em outras empresas.*

*20.7. Permitir registro de casos de moléstias graves por meio do CID à pessoa, com data inicial e data final quando for o caso. Estas informações servem de base para isenção do I.R.R.F por moléstia grave.*

*20.8. Possuir controle dos dependentes com datas de vencimento do salário-família, da relação de dependência para o IRRF.*

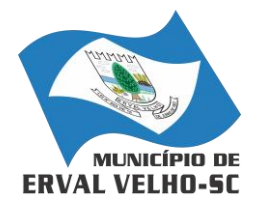

*RUA NEREU RAMOS, Nº 204, CENTRO, ERVAL VELHO, SC, CEP 89613-000 FONE: (49) 3542-1222 - e-mail: compras@ervalvelho.sc.gov.br CNPJ nº 82.939.422/0001-91*

*20.9. Permitir mais de um vínculo empregatício para a pessoa e configurar estes contratos possibilitando informar um vínculo principal com data de admissão anterior ou posterior ao vínculo secundário.*

*20.10. Controlar a lotação e localização física dos servidores.* 

*20.11. Registrar automaticamente a movimentação de pessoal referente à admissão do funcionário, através da informação do ato.*

*20.12. Permitir indicação para cada funcionário substituto, quem este está substituindo.*

*20.13. Possuir cadastro de servidores com todos os campos exigidos pelo Ministério do Trabalho e Emprego e possibilitar, inclusive, a dispensa do livro de registro dos servidores, conforme Portaria nº 41, de 28 de março de 2007.*

*20.14. Permitir cadastro de Tipos de Documentos de Funcionários, informando o tipo dos documentos que irão ser gerados na admissão do funcionário. - Cadastro de Documentos de Funcionários, neste cadastro deve-se informar, os documentos solicitados para admissão do funcionário.* 

*20.15. Permitir que o usuário controle até quatro tipos de previdência para um mesmo servidor automaticamente, sem a necessidade de manutenção todo mês;*

*20.16. Registrar automaticamente a movimentação de pessoal referente à prorrogação de contrato de servidores com contratos de prazo determinado, através da informação do ato.*

*20.17. Permitir inserção de dados adicionais, possibilitando ao cliente informar novos campos para o funcionário, conforme a sua necessidade.*

*20.18. Permitir controle dos planos previdenciários ou assistenciais a que cada servidor esteve ou está vinculado, por período, podendo registrar o número da matrícula do servidor no plano.*

*20.19. Controlar informações referentes aos estagiários vinculados com a entidade, bem como sua escolaridade e outros aspectos para acompanhamento do andamento do estágio.*

*20.20. Possuir cadastro de autônomos que prestam serviços à entidade, permitindo registrar a data e o valor de cada serviço prestado.*

*20.21. Possibilitar cálculo diferenciado para transportadores autônomos e sua informação para SEFIP, inclusive com percentual diferenciado.*

*20.22. Possuir controle dos períodos aquisitivos de férias, controle dos lançamentos e suspensões por funcionário.*

*20.23. Controlar os períodos aquisitivos de férias em relação à quantidade de dias disponíveis para o gozo de férias e informar a data prevista para o início do gozo de férias.*

*20.24. Permitir programação do gozo e pagamento das férias antecipadamente.*

*20.25. Permitir criação de períodos aquisitivos configuráveis em relação ao período aquisitivo, período de gozo e cancelamentos ou suspensões dos períodos.*

*20.26. Permitir registro dos vínculos previdenciários dos funcionários, planos, matrículas e período de permanência. Entende-se por vínculo previdenciário: o plano previdencial ou assistencial ao qual o funcionário esta vinculado.*

*20.27. Possuir cadastro de processos judiciais que permita que sejam cadastrados os processos judiciais e as reclamatórias trabalhistas dos funcionários para posterior geração do arquivo SEFIP com código de recolhimento 650.*

*20.28. Permitir validações que não possibilitem inserir na mesma configuração de férias, dois tipos de suspensão de férias que utilizem o mesmo tipo de afastamento.* 

*20.29. Permitir cálculo dos dias úteis e afastamentos dos funcionários com 30 dias*

*20.30. Garantir que as alterações realizadas irão acompanhar os cálculos de provisão.*

*20.31. Possuir cadastro de classificação institucional de órgão, unidade e centro de custos.*

*20.32. Permitir inserção de dados adicionais, possibilitando ao cliente informar novos campos para a classificação institucional, conforme a sua necessidade.*

*20.33. Registrar dados dos locais de trabalho, onde efetivamente os funcionários desempenham suas atividades laborais.* 

*20.34. Registrar tipos de administração, ou seja, as várias formas de gerenciamento das entidades.*

E-mail: compras@ervalvelho.sc.gov.br

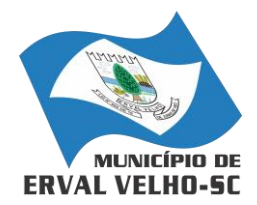

*RUA NEREU RAMOS, Nº 204, CENTRO, ERVAL VELHO, SC, CEP 89613-000 FONE: (49) 3542-1222 - e-mail: compras@ervalvelho.sc.gov.br CNPJ nº 82.939.422/0001-91*

*20.35. Permitir configuração do modo a cadastrar, consultar, alterar e excluir sindicatos que representam as diferentes classes de funcionários existentes na entidade.*

*20.36. Permitir registro dos possíveis tipos de cargos utilizados.*

*20.37. Possuir cadastro de Cargos.*

*20.38. Permitir configuração de férias por cargo*

*20.39. Permitir configuração de funcionários alocados nos cargos terão direito a 13º salário*

*20.40. Permitir controle de vagas do cargo, por secretaria e relacionar com os níveis salariais e atribuições do cargo.*

*20.41. Permitir informar o nível de escolaridade mínimo exigido para o cargo, informando ao usuário se for cadastrar algum servidor que não tenha o nível mínimo exigido.*

*20.42. Permitir controle de níveis salariais do cargo, como as variações de classes e referências, formando um plano de carreira do servidor com a finalidade de nivelar os salários de certos grupos funcionais.*

*20.43. Permitir para os níveis salariais no campo "Máscara da Classe" e para o campo "Máscara referência" inserir várias configurações de máscaras.*

*20.44. Permitir o cadastro de níveis salariais, com definição de ordem de progressão das classes e referências, possibilitando informar uma classe ou referência com tamanho menor que a mascara definida no plano salarial.*

*20.45. Permitir controle de vagas do cargo por concurso via parâmetro.* 

*20.46. Possuir processo de progressão salarial automatizado.*

*20.47. Manter informações de progressão salariais registradas no histórico salarial do servidor, com os atos publicados para cada servidor ao longo de sua carreira.*

*20.48. Permitir inserção de dados adicionais, possibilitando informar novos campos para o cargo.*

*20.49. Permitir configuração de movimentações de pessoal, conforme a solicitação do Tribunal de Contas.*

*20.50. Registrar todas as movimentações de pessoal do servidor, tais como: alterações salariais, alterações de cargo, admissão, rescisão, aposentadoria, afastamentos.*

*20.51. Registrar históricos dos processos de requerimentos de aposentadorias e pensões.*

*20.52. Registrar automaticamente a movimentação de pessoal referente ao requerimento de aposentadorias e pensões, através da informação do ato.*

*20.53. Registrar automaticamente a movimentação de pessoal referente concessão de benefícios de pensão, através da informação do ato.*

*20.54. Possuir controle de pensionistas permitindo indicar se a pensão é por morte ou judicial, e neste caso, possibilita o encerramento da pensão.*

*20.55. Calcular automaticamente os valores referentes às pensões, cancelando automaticamente este cálculo quando informada a data de encerramento da pensão.*

*20.56. Permitir inserção de dados adicionais, possibilitando ao cliente informar novos campos para o Pensionista, conforme a sua necessidade.*

*20.57. Calcular reajuste de valores dos eventos de pensão e aposentadoria informados no Cadastro de Processos de Pensões e Aposentadorias.*

*20.58. Permitir controle da concessão e desconto de vales-transportes e mercado.*

*20.59. Permitir configurar operadoras e planos de assistência médica que a entidade possui para planos coletivos empresariais, controlar as despesas de mensalidades quanto despesas extraordinárias, estes recursos também serve de base para a DIRF.*

*20.60. Permitir cópia das despesas do ano do registro que estiver selecionado no Cadastro de despesas do para o ano que você desejar para que seja exportado para o sistema contábil.* 

*20.61. Permitir inserir as classificações das origens dos recursos financeiros, sendo que cada instituição terá que implementar seus programas de trabalhos.*

*20.62. Permitir configuração das tabelas mensais de cálculo, podendo o usuário incluir novas tabelas, definir a quantidade de faixas e ainda nomear essas tabelas de acordo com sua necessidade (INSS, IRRF, salário família, piso salarial, entre outras).* 

> E-mail: compras@ervalvelho.sc.gov.br Rua Nereu Ramos, nº 204 Fone/Fax: (0\*\*49) 542.1222. 89613-000 **ERVAL VELHO** Santa Catarina

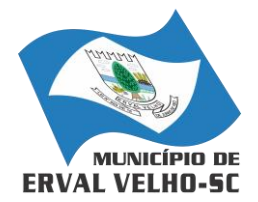

*RUA NEREU RAMOS, Nº 204, CENTRO, ERVAL VELHO, SC, CEP 89613-000 FONE: (49) 3542-1222 - e-mail: compras@ervalvelho.sc.gov.br CNPJ nº 82.939.422/0001-91*

*20.63. Permitir configuração de quais proventos e descontos devem ser considerados como automáticos para cada tipo de cálculo (mensal, férias, complementar, etc.) e adicionar as restrições para o cálculo.*

*20.64. Permitir configuração de todas as fórmulas de cálculo em conformidade com o estatuto dos servidores municipais.* 

*20.65. Permitir cadastro das informações "PNE" e "Consid invalidez parcial" no "Cadastro de Tipos de Salário-Família", onde deverão ser informadas as regras para portadores de necessidades especiais conforme o tipo de salário-família.*

*20.66. Permitir configuração dos tipos de bases de cálculo utilizados;*

*20.67. Possibilitar configuração das formas de alteração salarial de modo que seja possível efetuálas em conformidade com o estatuto do órgão;*

*20.68. Permitir inclusão e configuração de motivos de rescisão e respectivas verbas rescisórias, assim como respectivos códigos a serem gerados para RAIS, CAGED, SEFIP e saque do FGTS.*

*20.69. Permitir configuração dos proventos para cálculos de férias, rescisão, 13º salário, abono pecuniário e aviso prévio referentes às médias e vantagens percebidas pelos servidores.*

*20.70. Possibilitar configuração de quais afastamentos, qual a quantidade de dias afastados e se esta quantidade de dias é contínua, para que o período de aquisição de funcionário seja cancelado.* 

*20.71. Possibilitar configuração de quais afastamentos, qual a quantidade de dias afastados e se esta quantidade de dias é contínua, para que o período de aquisição de funcionário seja postergado.*

*20.72. Permitir configuração de Férias, informando para cada configuração quantidade de meses necessários para aquisição, quantidade de dias de direito a férias a cada vencimento de período aquisitivo, quantidade de dias que podem ser abonados, configuração de descontos de faltas, ou seja, informar para cada configuração de férias as faixas para descontos de faltas em relação aos dias de direito do período aquisitivo.*

*20.73. Permitir cadastro das informações configuradas para os proventos e descontos a serem utilizados na geração do "Arquivo Homolognet e TRCT – Portaria 1621/2010".*

*20.74. Permitir salvar a seleção/filtragem de relatórios rotineiros.*

*20.75. Permitir configuração da máscara a ser utilizada na classificação institucional de órgão, unidade e centro de custos.*

*20.76. Configurar vínculos empregatícios que representam a ligação dos funcionários com a entidade.*

*20.77. Configurar tipos de situações de afastamento do funcionário para base de cálculo, processos do sistema (férias, licenças, adicionais, etc.), tempo de serviço para aposentadoria.*

*20.78. Possuir rotina para processamento de cálculo mensal e adiantamento.*

*20.79. Possuir rotina para processamento de cálculo complementar.*

*20.80. Possuir rotina para processamento de 13º salário adiantado e integral.*

*20.81. Possuir rotina de cálculo automático de rescisão para funcionários com vínculo de prazo determinado, na competência em que expira o contrato.*

*20.82. Emitir cálculo no mês de Fevereiro proporcional a 28/29 dias, caso o mês de admissão ou demissão seja Fevereiro.*

*20.83. Possuir rotina para processamento de cálculos de férias individuais e férias coletivas.*

*20.84. Permitir desconto de faltas no pagamento das férias.*

*20.85. Permitir pagamento do 13º salário simultaneamente com as férias.*

*20.86. Registrar automaticamente a movimentação de pessoal referente às férias dos servidores, através da informação do ato.*

*20.87. Permitir que o pagamento de 1/3 de férias seja integral em cálculo de férias fracionadas. Serve para os cadastros de férias individual, coletiva e programada, onde se deve informar quando o sistema deve se comportar conforme essa situação.* 

*20.88. Permitir previsão mensal do valor referente a férias e 13º Salário, correspondente ao avo que o funcionário tem direito.*

*20.89. Determinar data inicial em que passou a utilizar a provisão.*

E-mail: compras@ervalvelho.sc.gov.br

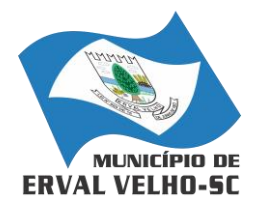

*RUA NEREU RAMOS, Nº 204, CENTRO, ERVAL VELHO, SC, CEP 89613-000 FONE: (49) 3542-1222 - e-mail: compras@ervalvelho.sc.gov.br CNPJ nº 82.939.422/0001-91*

*20.90. Provisionar e baixar da provisão de férias e 13º salário, aos cálculos realizados na respectiva competência de cálculo.*

*20.91. Permitir visualização dos eventos que faltam ser provisionados e classificados.*

*20.92. Possuir rotina para processamento de cálculos de rescisões individuais, coletivas e complementares.*

*20.93. Registrar automaticamente a movimentação de pessoal referente à demissão ou exoneração do funcionário, através da informação do ato.*

*20.94. Permitir reintegração ou reversão de rescisões ou aposentadorias de funcionários, sob a mesma matrícula.*

*20.95. Permitir simulações parciais ou totais da folha de pagamento mensal, 13º salário integral, férias e rescisórias, para a competência atual ou para competência futura.*

*20.96. Não permitir emissão de guias e geração de arquivos para órgãos federais quando o cálculo é simulado.* 

*20.97. Controlar afastamentos do funcionário.*

*20.98. Registrar automaticamente a movimentação de pessoal referente aos afastamentos do funcionário, através da informação do ato.*

*20.99. Registrar todo o histórico de alterações no cadastro de funcionários.*

*20.100. Registrar as alterações cadastrais no histórico de beneficiários de pensões.* 

*20.101. Registrar todo o histórico de alterações de Autônomos.*

*20.102. Registrar todo o histórico salarial do servidor.*

*20.103. Registrar automaticamente a movimentação de pessoal referente às alterações salariais do servidor, através da informação do ato.*

*20.104. Calcular alterações salariais de modo coletivo ou para níveis salariais do plano de cargos.*

*20.105. Possibilitar adição de classes e referências através do histórico de cargos, salários, informações e níveis salariais.*

*20.106. Registrar todo o histórico de alterações de cargo do servidor.*

*20.107. Registrar automaticamente a movimentação de pessoal referente às alterações de cargo do servidor, através da informação do ato.*

*20.108. Registrar todo o histórico de alterações salariais do cargo.*

*20.109. Permitir inclusão de proventos ou descontos lançados de modo fixo, em um período determinado, em qualquer tipo de folha de pagamento para determinado funcionário.*

*20.110. Permitir inclusão de proventos ou descontos lançados de modo fixo, em um período determinado, em qualquer tipo de folha de pagamento, podendo selecionar vários funcionários em um único lançamento.*

*20.111. Permitir fechar processamentos (Mensal, Adiantamento, Complementar, 13º Adiantamento, 13º Salário, Férias) de cada competência com data, oferecendo segurança para que o usuário não altere calculo de folha com processo fechado.*

*20.112. Bloquear qualquer tentativa de alteração no histórico de funcionário quando o processamento da folha estiver com data informada.*

*20.113. Permitir consultar e se necessário alterar a data de pagamento de funcionário ou grupo de funcionários que já tenham sido calculados na folha.*

*20.114. Permitir que o cálculo mensal dos funcionários sejam agrupados em lotes diferentes e possibilita fechar o processamento dos lotes em grupo.*

*20.115. Permitir lançamento manual dos eventos que compõe a folha de pagamento do funcionário para serem calculados, podem ser lançados em uma competência ou em várias parcelas do período.*

*20.116. Permitir lançamento manual dos eventos que compõe a folha de pagamento de vários funcionários em um único lançamento, selecionando os funcionários. Pode ser lançado o evento para uma ou mais competências.*

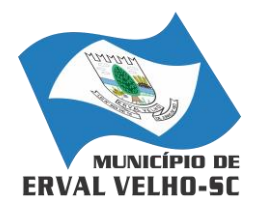

*RUA NEREU RAMOS, Nº 204, CENTRO, ERVAL VELHO, SC, CEP 89613-000 FONE: (49) 3542-1222 - e-mail: compras@ervalvelho.sc.gov.br CNPJ nº 82.939.422/0001-91*

*20.117. Permitir selecionar os funcionários que utilizam vale transporte, selecionando pela empresa ou linha utilizada. Permite gerar por competência os números de dias que o funcionário utiliza o vale transporte.*

*20.118. Permitir importação do arquivo do SISOBI (Sistema de Controle de Óbitos). Serve para atender ao convênio firmado entre o Ministério da Previdência Social e os governos estaduais e municipais identificarem as pessoas falecidas para cessar o pagamento de aposentados e pensionistas.* 

*20.119. Permitir configuração de cabeçalho e rodapé para quaisquer relatórios emitidos pelo sistema, permitindo inclusive a inserção de comentários.*

*20.120. Permite salvamento de qualquer relatório emitido no formato "xls" (excel), mantendo a mesma formatação visualizada no sistema.* 

*20.121. Emitir relatórios da folha de pagamento, de acordo com a necessidade, extratos mensais, líquidos, movimento, férias, rescisões, média e vantagens, etc...*

*20.122. O relatório resumo mensal apresenta a geração dos dados das verbas gerais mensais e com o modelo normal-encargos apresenta o total dos valores dos encargos no final do relatório nas quebras.*

*20.123. Emitir relatórios de forma resumidos, de acordo com a necessidade.*

*20.124. Emitir relatório de Integração Contábil para cálculos simulados. Os modelos deste relatório irão mostrar uma mensagem no cabeçalho identificando quando o relatório possui informações oriundas de cálculos simulados.* 

*20.125. Possuir relatório com todos os valores relativos ao servidor e à contribuição patronal referentes ao INSS e FGTS, discriminando as possíveis deduções*

*20.126. Possuir relatório com todos os valores relativos ao servidor e à contribuição patronal referentes à previdência municipal por competência ou acumulado anualmente*

*20.127. Possuir relatório com todos os valores relativos ao servidor, referente ao IRRF.*

*20.128. Gerar mensalmente a guia do INSS com o valor para o Instituto Nacional do Seguro Social. Permitir escolher o modelo e quebra para a geração da guia*

*20.129. Permitir emissão de guias para pagamento de IRRF, GRFC e previdência municipal.*

*20.130. Gerar em arquivo as informações referentes à GRRF.*

*20.131. Gerar GFIP em arquivo, permitindo inclusive a geração de arquivos retificadores (RDE, RDT, RRD).*

*20.132. Possuir vários modelos de Demonstrativo de Folha de Pagamento para impressão.*

*20.133. Emitir relatório de Aviso e Recibo de férias, também permitir escolher o modelo do recibo e a seleção.*

*20.134. Emitir relatório referente Termo de Rescisão do Contrato de Trabalho.*

*20.135. Emitir TRCT (Termo de Rescisão de Contrato de Trabalho) conforme portaria 1621/2010 atualizada pela portaria 1057/2012 . A emissão deste termo passou a ser obrigatória a partir de 2011 para rescisões de funcionários regidos pela CLT.*

*20.136. Emitir relatórios cadastrais em geral.*

*20.137. Emitir relatórios cadastrais de:*

- *a) Grupos Funcionais;*
- *b) Organogramas;*
- *c) Locais de trabalho;*
- *d) Tipos de Administração – Sindicatos;*
- *e) Tipos de Cargos;*
- *f) Cargos;*
- *g) Planos Salariais;*
- *h) Níveis Salariais;*
- *i) Horários;*
- *j) Feriados;*
- *k) Aposentadorias e Pensões;*

E-mail: compras@ervalvelho.sc.gov.br Rua Nereu Ramos, nº 204 Fone/Fax: (0\*\*49) 542.1222. 89613-000 **ERVAL VELHO** Santa Catarina

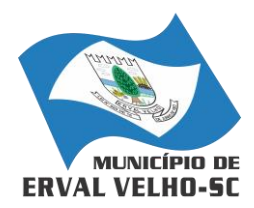

*RUA NEREU RAMOS, Nº 204, CENTRO, ERVAL VELHO, SC, CEP 89613-000 FONE: (49) 3542-1222 - e-mail: compras@ervalvelho.sc.gov.br CNPJ nº 82.939.422/0001-91*

- *l) Beneficiários;*
- *m) Pensionistas;*
- *n) Dados Adicionais.*
- *20.138. Emitir relatórios cadastrais de:*
- *a) Tipos de Movimentação de Pessoal;*
- *b) Fontes de Divulgação;*
- *c) Atos;*
- *d) Movimentação de Pessoal;*
- *e) Naturezas dos Textos Jurídicos.*
- *20.139. Emitir relatórios referentes aos planos de assistência médica de:*
- *a) Operadoras de planos de saúde;*
- *b) Despesas com planos de saúde;*
- *c) Despesas com planos de saúde com reflexo no cálculo.*
- *20.140. Emitir relatórios cadastrais referente Administração de Vales:*
- *a) Linhas de Ônibus;*
- *b) Faixas;*
- *c) Vales-transportes;*
- *d) Vales-Mercado*
- *20.141. Emitir relatórios cadastrais de:*
- *a) Cálculo – Tabelas;*
- *b) Eventos;*
- *c) Cálculo - Tipos de Bases;*
- *d) Eventos a Calcular;*
- *e) Eventos a Calcular de Rescisão;*
- *f) Médias e Vantagens;*
- *g) Cancelamentos de férias;*
- *h) Suspensões de Férias;*
- *i) Configurações de Férias;*
- *j) Formas de Alteração Salarial;*
- *k) Bancos;*
- *l) Agências Bancárias;*
- *m) Homolognet.*
- *20.142. Emitir relatórios cadastrais referentes a parametrizações:*
- *a) Vínculos Empregatícios;*
- *b) Tipos de Afastamentos;*
- *c) Tipos de Salário-Família;*
- *d) Organograma;*
- *e) Naturezas dos tipos das Diárias;*
- *f) Tipos de Diárias;*
- *g) Previdência Federal;*
- *h) Outras Previdências/Assistência;*
- *i) Planos de Previdência;*
- *j) Motivos de Alterações de Cargos;*
- *k) Motivos de Alterações Salariais;*
- *l) Motivos de Rescisões;*
- *m) Motivos de Aposentadorias*
- *n) Responsáveis.*

*20.143. Emitir relatório com o nome "Efetivo em cargo comissionado", no qual serão emitidos todos os funcionários que estão atualmente em cargo comissionado, e possuem cargo efetivo em aberto, seja, sem data de saída em Cadastro de Histórico de Cargos.*

> E-mail: compras@ervalvelho.sc.gov.br Rua Nereu Ramos, nº 204 Fone/Fax: (0\*\*49) 542.1222. 89613-000 **ERVAL VELHO** Santa Catarina

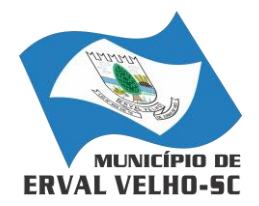

*RUA NEREU RAMOS, Nº 204, CENTRO, ERVAL VELHO, SC, CEP 89613-000 FONE: (49) 3542-1222 - e-mail: compras@ervalvelho.sc.gov.br CNPJ nº 82.939.422/0001-91*

*20.144. Emitir relatório de programação de férias dos funcionários, exibindo todos os períodos de aquisição de férias, períodos de gozo, dias de abono e forma de pagamento.*

*20.145. Gerar em arquivo magnético a relação de todos os servidores admitidos e demitidos no mês (CAGED).*

*20.146. Emitir relatórios relacionados à parte salarial dos servidores do tipo alterações salariais, Médias salariais, progressões salariais, inconsistências de cálculo.*

*20.147. Emitir relação dos salários de contribuição e discriminação destes. Possibilitar a emissão para previdência federal, estadual e/ ou municipal. Permitir a emissão de formulário para preenchimento, caso não haja informações de todas as competências necessárias.*

*20.148. Emitir relatório de atestado de tempo de serviço para o servidor público apresentando os cargos e o período que exerceu a função.* 

*20.149. Emitir um relatório demonstrativo das variáveis lançadas manualmente para qual período foi feito o lançamento. Ainda são oferecidas opções de ordenação e seleção das informações.*

*20.150. Emitir relatórios com informações de processamentos já calculados.*

*20.151. Possuir relatórios de provisões de 13º salário, médias e vantagens, férias; que permitam ao usuário ter uma previsão do valor e também da proporcionalidade por direito obtida pelos servidores ativos até o presente momento.* 

*20.152. Emitir comparativo de situações dos servidores entre duas competências, inclusive com anos diferentes.*

*20.153. Emitir comparativo de valores referentes a proventos e descontos dos servidores entre duas competências, inclusive com anos diferentes.*

*20.154. Emitir comparativo de líquidos entre duas ou mais competências, inclusive com anos diferentes.*

*20.155. Permitir configuração dos proventos e descontos que devem compor os valores de cada um dos campos do comprovante de rendimentos.*

*20.156. Emitir informações dos relatórios anuais necessários, como comprovante de rendimentos e ficha financeira.*

*20.157. Gerar arquivos da RAIS e da DIRF, assim como o informe do comprovante de rendimentos.*

*20.158. Permitir visualização das bases de previdência federal, de previdência estadual e municipal, além de fundos de assistência.* 

*20.159. Possuir gerador de relatórios e de arquivos que permita aos usuários criar novos relatórios ou layouts de arquivos ou ainda alterar os relatórios e layouts já existentes;*

*20.160. Gerar informações da folha de pagamento em arquivo para crédito em conta no banco de interesse da entidade.*

*20.161. Gerar para entidades que possuem contrato para emissão de holerite eletrônico pela Caixa Econômica Federal o arquivo para envio das informações pertinentes ao holerite do funcionário.*

*20.162. Permitir consulta prévia das médias e vantagens que cada servidor tem direito a receber em férias, 13º salário ou rescisão de contrato.*

*20.163. Consultar os cálculos efetuados no sistema de acordo com a competência informada e o processamento dela para cada funcionário.* 

*20.164. Permitir consulta dos proventos e descontos percebidos pelo servidor, em um período determinado pelo usuário.*

*20.165. Permitir consulta apenas dos proventos que fazem parte do comprovante de rendimentos.*

*20.166. Permitir consulta do modo centralizado todo o histórico funcional de todos os contratos do servidor, detalhando as seguintes características:*

*a) Períodos aquisitivos, períodos de gozo de férias;*

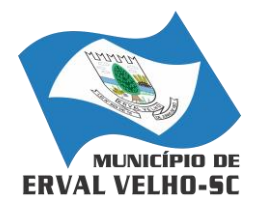

*RUA NEREU RAMOS, Nº 204, CENTRO, ERVAL VELHO, SC, CEP 89613-000 FONE: (49) 3542-1222 - e-mail: compras@ervalvelho.sc.gov.br CNPJ nº 82.939.422/0001-91*

*b) Situações do funcionário, tais como: afastamentos, atestados, faltas, férias e períodos trabalhados.*

*20.167. Permitir alteração de proventos ou descontos modo fixo, possibilitando as seguintes tarefas:* 

*a) Alteração do período;* 

*b) Adição de valor ao valor originalmente lançado;* 

*c) Substituição do valor originalmente lançado por um novo valor;*

*d) Aplicação de um percentual sobre o valor originalmente lançado.*

*20.168. Permitir reestruturação da classificação institucional de um exercício para outro.*

*20.169. Permitir readmissão em massa através de "Copiar Funcionários Demitidos". Permitir copiar funcionários demitidos para realizar a readmissão individual ou em lote.*

*20.170. Possibilitar cadastro de movimentos anteriores à implantação do sistema para que o usuário possa gerar os relatórios anuais.* 

*20.171. Possibilitar rateio de valores das parcelas pagas do parcelamento do FGTS para os servidores contratados à época, conforme instruções da CAIXA.*

*20.172. Permitir realização de cálculos de datas e de horas.*

*20.173. Possibilitar classificação "SISPREV WEB 1.0".*

*20.174. Permitir unificação de pessoas e de cadastros.*

*20.175. Permitir consulta rápida nos cadastros.* 

*20.176. Possuir campo de ajuda, possibilitando pesquisas referentes ao sistema e suas funcionalidades.* 

*20.177. Permitir consultas rápidas dos códigos ou nomes dos registros, dispensando memorização e procura.*

*20.178. Permitir consultas sobre as situações ocorridas com o funcionário desde sua admissão, considerando os dias de licenças, atestados e faltas.*

*20.179. Permitir consultas dos cálculos efetuados no sistema de acordo com a competência informada e o processamento para cada funcionário.*

*20.180. Permitir consulta dos contratos, períodos e situações que a pessoa se encontra nos registros informados.*

*20.181. Permitir cálculo e conversão de datas, dias, meses e anos.* 

*20.182. Possibilitar cálculo digitando nos botões da calculadora ou usando o teclado. Com opção padrão ou cientifica.*

*20.183. Possuir controle de empréstimos concedidos a servidores com desconto automático das parcelas na folha mensal e no saldo remanescente da rescisão.*

*20.184. Possibilitar configuração automática destes empréstimos através da leitura do arquivo enviado pelo banco.*

# *7. PORTAL DA TRANSPARÊNCIA:*

*7.1. Permitir a utilização do sistema via internet.*

- *7.2. Possuir filtros para seleção de entidades.*
- *7.3. Conter funcionalidade para aumento da granularidade das informações exibidas, contendo a opção de efetuar consulta de todas as unidades de forma consolidada.*
- *7.4. Possuir cadastro de IP autorizado para uploads, para impedir o envio de informações fora do IP cadastrado.*
- *7.5. Possuir cadastro para exibição das consultas, permitindo que o cliente configure qual consulta deseja exibir por entidade que ele tem acesso.*
- *7.6. Possibilitar o relacionamento de documentos com os processos de licitação.*
- *7.7. Permitir realizar a atualização de dados de forma preferencialmente automática, com a utilização de agendas configuradas na periodicidade requisitada pelo usuário.*
- *7.8. Permitir exportar em formato CSV as informações do Transparência, utilizando filtros disponibilizados para cada série de dados.*

E-mail: compras@ervalvelho.sc.gov.br

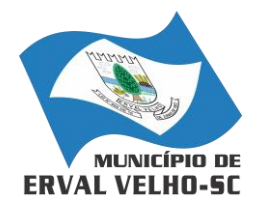

*RUA NEREU RAMOS, Nº 204, CENTRO, ERVAL VELHO, SC, CEP 89613-000 FONE: (49) 3542-1222 - e-mail: compras@ervalvelho.sc.gov.br CNPJ nº 82.939.422/0001-91*

- *7.9. Permitir personalizar o nível de detalhamento das consultas apresentadas.*
- *7.10. Permitir consulta de Receitas, Despesas, Frotas, Licitações e quadro de pessoal.*
- *7.11. Permitir download em PDF do Cronograma de ações da Portaria STN Nº 828/2011.*
- *7.12. Permitir download de anexos em PDF (Receita e Despesa por categoria de econômicos, Despesa por programa de trabalho, Balanço Financeiro, Balanço Patrimonial, Variações Patrimoniais).*
- *7.13. Possuir cadastro de usuários administradores com acesso na área administrativa do aplicativo.*
- *7.14. Deverá conter filtros para seleção da entidade pública municipal que disponibiliza a informação, contendo a opção de efetuar consulta de todas as unidades de forma consolidada.*
- *7.15. Permitir ativar modo de alto contraste para facilitar acesso a deficientes visuais.*
- *7.16. Permitir a exibição das remunerações salarias dos servidores.*
- *7.17. Permitir a entidade escolher se deseja exibir ou omitir as informações salariais.*
- *7.18. Permitir que o cidadão possa efetuar questionamentos através de um canal direto com a entidade, e ainda que o responsável pelo setor possa fornecer as respostas aos questionamentos.*
- *7.19. Permitir que a entidade disponibilize relatórios conforme a sua necessidade..*
- *7.20. Permitir a parametrização do cabeçalho e Rodapé por Município.*
- *7.21. A aplicação on-line deverá exibir as propostas da licitação.*
- *7.22. Na consulta de Links é possível definir se será possível visualizar as informações de uma entidade específica ou de todas as entidades vinculadas a um determinado município.*
- *7.23. A aplicação on-line deverá permitir identificar os servidores efetivos que ocupam um cargo comissionado através de um filtro parametrizável.*
- *7.24. Permitir exportar em formato CSV as informações do Portal da Transparência, utilizando filtros disponibilizados para cada série de dados.*
- *7.25. A aplicação on-line deve rodar em protocolo de comunicação seguro, denominado de HTTPS;*

## *8. NOTA FISCAL ELETRÔNICA VIA INTERNET*

- *8.1. Deverá possibilitar geração da nota fiscal de serviços eletrônica, de forma on line, com validade jurídica.*
- *8.2. Permitir ao prestador de serviço personalizar a nota fiscal eletrônica com sua logomarca.*
- *8.3. Controlar solicitações pendentes para emissão eletrônica de notas fiscais de serviços.*
- *8.4. Permitir cancelamento de notas fiscais eletrônicas, informando o tomador do serviço por email.*
- *8.5. Possibilitar envio automático da nota fiscal eletrônica para o e-mail do tomador.*
- *8.6. Permitir a substituição de uma nota fiscal eletrônica por várias, e de várias notas fiscais eletrônicas por uma, cancelando automaticamente a nota substituída.*
- *8.7. Permitir ao Fisco regulamentar as alíquotas dos serviços tributáveis.*
- *8.8. Possibilitar geração de crédito na emissão da nota fiscal eletrônica para o tomador.*
- *8.9. Possibilitar consulta do prestador e tomador do serviço ao crédito gerado na emissão da nota fiscal eletrônica.*
- *8.10. Emitir guia de recolhimento do ISS das notas fiscais eletronicamente emitidas.*
- *8.11. Permitir que o prestador do serviço escolha as notas fiscais eletrônicas que deseja incluir em cada guia de recolhimento do ISS.*
- *8.12. Permitir ao prestador do serviço informar o Recibo Provisório de Serviço (RPS) ou lote de RPS para converter em nota fiscal de serviço eletrônica.*
- *8.13. Possibilitar vínculo na nota fiscal de serviço eletrônica com o RPS enviado.*
- *8.14. Possibilitar que o tomador de serviço denuncie a não conversão do RPS em nota fiscal de serviço eletrônica.*
- *8.15. Possibilitar consulta de notas fiscais eletrônicas por RPS via web service.*

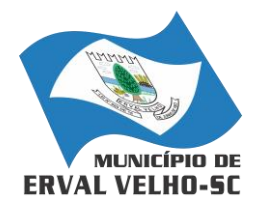

*RUA NEREU RAMOS, Nº 204, CENTRO, ERVAL VELHO, SC, CEP 89613-000 FONE: (49) 3542-1222 - e-mail: compras@ervalvelho.sc.gov.br CNPJ nº 82.939.422/0001-91*

- *8.16. Possibilitar consulta da situação do lote de RPS via web servisse*
- *8.17. Emitir relatório de notas fiscais eletrônicas por contribuinte.*
- *8.18. Emitir relatório de notas fiscais eletrônicas por tipo de atividade.*
- *8.19. Emitir relatório de notas fiscais eletrônicas canceladas.*
- *8.20. Emitir relatório de notas fiscais eletrônicas substituídas.*
- *8.21. Emitir relatório que demonstre os maiores emitentes de notas fiscais eletrônica de serviço.*
- *8.22. Emitir relatório que demonstre mês a mês a quantidade de notas fiscais eletronicamente emitidas no exercício.*
- *8.23. Emitir relatório que demonstre mês a mês o valor dos serviços prestados nas notas fiscais eletronicamente emitidas no exercício.*
- *8.24. Emitir relatório que demonstre o valor do ISS arrecadado nas notas fiscais eletrônicas emitidas.*
- *8.25. Possuir emissão de gráficos estatísticos.*
- *8.26. Possibilitar comunicação com o aplicativo próprio do prestador do serviço para registro de notas fiscais eletrônicas e consultas diversas.*

## *9. ESCRITURAÇÃO FISCAL DO ISS VIA INTERNET*

- *9.1. Possuir controle de acesso de Prestadores de Serviços, Tomadores de Serviços, Intermediários de Serviços, Contadores e Prefeitura Municipal nas respectivas funcionalidades considerando o perfil do usuário para o acesso a estas funcionalidades;*
- *9.2. Possibilitar a emissão da autorização para impressão após deferida a solicitação de AIDF.*
- *9.3. Possibilitar que o contribuinte realize as solicitações de reabertura de declarações.*
- *9.4. Possuir configuração para permitir a reabertura da declaração de forma automática quando as guias de pagamentos não tenham sido pagas.*
- *9.5. Permitir a reabertura da declaração para as guias de pagamento com situação diferente de "Pagas".*
- *9.6. Permitir a transferência da responsabilidade dos serviços contábeis de uma empresa para o escritório de um contador. A solicitação deverá ser deferida por um fiscal para que seja permitida a transferência.*
- *9.7. Possibilitar ao contribuinte a importação dos planos de conta para realização de suas declarações através de contas bancárias (Instituições Bancárias).*
- *9.8. Possibilitar ao contribuinte a utilização do Plano Contábil das Instituições do Sistema Financeiro Nacional (COSIF) quando enquadrados por contas de serviço.*
- *9.9. Possibilitar ao contribuinte a importação do Plano Contábil das Instituições do Sistema Financeiro Nacional (COSIF) por grupos de contas de forma separada.*
- *9.10. Permitir a constatação de autenticidades dos recibos de AIDF para fins comparativos.*
- *9.11. Possibilitar ao contribuinte a realização de todas as declarações de serviços prestados e tomados, de ISS retido de terceiros ou retidos por terceiros.*
- *9.12. Possibilitar que as declarações de serviços prestados e tomados, de ISS retido de terceiros ou retidos por terceiros possam ser realizadas de forma manual, quando o contribuinte deverá informar os documentos fiscais individualmente, ou de forma automática, quando o contribuinte utilizará um arquivo contendo todos os documentos a serem declarados.*
- *9.13. Permitir a retificação de declarações encerradas, resultando em uma nova guia de pagamento, ou gerando saldo para compensação em futuras declarações.*
- *9.14. Permitir a inserção de várias declarações para a mesma competência.*
- *9.15. Possuir aderência à legislação referente ao Simples Nacional (Lei complementar 123/2006).*
- *9.16. Possibilitar a emissão de guias de pagamento de acordo com os convênios bancários.*
- *9.17. Possibilitar a emissão do Livro de ISS, contendo as declarações normais e retificadoras.*
- *9.18. Possuir relatório de conferência de serviços declarados.*
- *9.19. Possibilitar edição da lista de serviços conforme alterações na Lei 116/03, tais como alterar a alíquota de atividade e o relacionamento com a CNAE.*

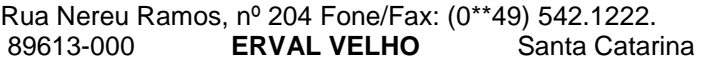

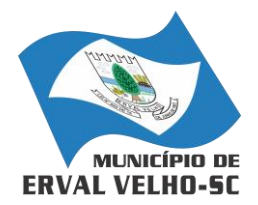

*RUA NEREU RAMOS, Nº 204, CENTRO, ERVAL VELHO, SC, CEP 89613-000 FONE: (49) 3542-1222 - e-mail: compras@ervalvelho.sc.gov.br CNPJ nº 82.939.422/0001-91*

- *9.20. Permitir cadastro de materiais diversos pelas construtoras para uso em suas declarações de serviços.*
- *9.21. Permitir a configuração de rotinas disponibilizadas aos contribuintes pelos fiscais*
- *9.22. Permitir a criação de scripts de validação das Solicitações de AIDF, bloqueando as solicitações para empresas com alguma irregularidade.*
- *9.23. Possibilitar o deferimento e indeferimento das solicitações de AIDF.*
- *9.24. Possibilitar a anulação da liberação de AIDF deferida.*
- *9.25. Possibilitar que declarações encerradas possam ser reabertas.*
- *9.26. Permitir o lançamento de Notas Avulsas para empresas (cuja atividade não exija emissão sistemática dos documentos fiscais), mas que necessitam fornecer documento fiscal aos seus tomadores de serviço.*
- *9.27. Possuir aderência à legislação referente à Transparência (Lei 12.741/2012) para a emissão das notas fiscais, contendo a carga tributária incidente sobre o valor da mesma.*
- *9.28. Possuir relatório da situação dos contribuintes contendo informações das declarações de serviços prestados, tomados e pagamento dos impostos.*
- *9.29. Possibilitar o gerenciamento dos saldos.*
- *9.30. Permitir o envio e recebimento de mensagens eletrônicas entre os usuários do sistema visando a interação dos fiscais com os contribuintes.*
- *9.31. Possibilitar que os relatórios sejam gerados nos formatos HTML, PDF ou XLS.*
- *9.32. Possibilitar a assinatura digital das declarações.*
- *9.33. Possibilitar a emissão das taxas de fiscalização de aterro.*
- *9.34. Possibilitar a declaração de documento de serviço prestado/tomado para estrangeiros.*
- *9.35. Possuir relatório de valores declarados de serviços prestados e valores recebidos em cartão, para cruzamento de informações.*
- *9.36. Possibilitar que a emissão de notas avulsas possa ser configurada conforme necessidade do contribuinte.*
- *9.37. Possibilitar a geração do auto de infração para os contribuintes cujo porte é 'MEI' - Micro Empreendedor Individual de forma manual e automática.*
- *9.38. Permitir o encerramento mensal das declarações de serviços prestados e tomados.*
- *9.39. Possibilitar o gerenciamento de pendências de documentos fiscais.*
- *9.40. Promover o gerenciamento de informações para combater a sonegação visando apoiar a fiscalização do ISS.*
- *9.41. Efetuar cruzamento de notas fiscais emitidas e recebidas, ou outros documentos de registro de prestação de serviços, fornecendo informações sobre as irregularidades encontradas;*
- *9.42. Permitir o controle dos aspectos referentes ao conceito de substituto tributário, através de declaração com substituição tributária e relatórios.*
- *9.43. Possibilitar a identificação dos maiores contribuintes com declaração diferenciada.*
- *9.44. Permitir a emissão e gerenciamento de notas avulsas.*
- *9.45. Permitir o gerenciamento e controle do período de fiscalização do contribuinte.*
- *9.46. Manter o histórico dos valores calculados de cada exercício.*
- *9.47. Permitir o cadastramento de infrações.*
- *9.48. Possibilitar consultas através de nome, parte do nome, cadastro, endereço, CPF/CNPJ e atividade (principal e secundárias) com, no mínimo, os seguintes comparadores: igual, diferente, entre, contém, não contém, contido, não contido, maior, maior ou igual, menor, menor ou igual, inicia, termina.*
- *9.49. Permitir controle diferenciado para as microempresas e empresas de pequeno porte, conforme legislação específica.*
- *9.50. Conter programas para gestão do cadastro econômico-fiscal, cálculo e lançamento do ISSQN e das chamadas Taxas de Licença.*

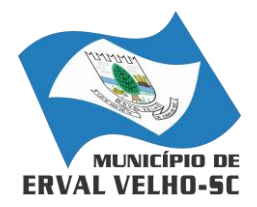

*RUA NEREU RAMOS, Nº 204, CENTRO, ERVAL VELHO, SC, CEP 89613-000 FONE: (49) 3542-1222 - e-mail: compras@ervalvelho.sc.gov.br CNPJ nº 82.939.422/0001-91*

- *9.51. Possuir rotina para a geração automática e parametrizada do lançamento do ISS e Taxas, prevendo a possibilidade de executar a geração de arquivos para terceiros realizarem a emissão da guia de recolhimento.*
- *9.52. Possuir programa que possibilite ao usuário realizar as principais rotinas relacionadas ao ISS e Taxas em uma única tela, evitando a necessidade de acessar diversas rotinas para executar suas tarefas.*

#### *10. ATENDIMENTO AO CIDADÃO VIA INTERNET*

- *10.1. Possibilitar aos contribuintes o acompanhamento da respectiva situação do cadastro fiscal permitindo consulta de débitos, emissão de extratos, carnês e certidões com valores atualizados.*
- *10.2. Permitir aos contribuintes emitir e confirmar a veracidade das CND através do código de controle gerado automaticamente. (Certidão Negativa de Débitos Municipais: Certidão Negativa, Positiva ou Positiva com efeito de Negativa).*
- *10.3. Permitir solicitação do carnê IPTU via web.*
- *10.4. Possibilitar emissão de guias de recolhimento de qualquer Tributo Municipal vencido ou não, parcelados ou reparcelados, com adicionais calculados, em guia padrão FEBRABAN pronta para o recolhimento.*
- *10.5. Possibilitar emissão de guia unificada de qualquer tributo.*
- *10.6. Possibilitar o acesso através dos seguintes navegadores Google Chrome 30 ou superior, Mozilla Firefox 25 ou superior, Microsoft Internet Explorer 9 a 11, Safari 6 ou superior.*
- *10.7. Possuir cadastro de contribuintes (pessoas físicas ou jurídicas) com, no mínimo, os seguintes campos, Nome/Razão Social, CPF/CNPJ, Telefone/Celular, e-mail, Endereço completo, Senha, anexos.*
- *10.8. Possuir cadastro de logotipos de bancos para emissão das guias de arrecadação e carnês de pagamentos.*
- *10.9. Possuir controle de acesso de usuários nas respectivas funcionalidades considerando o perfil de cada usuário para o acesso a estas funcionalidades;*
- *10.10. Possuir logon interativo, que possibilite aos contribuintes acessar vários serviços online disponibilizados pela entidade através do CPF, ou CNPJ, ou código do contribuinte, ou código do econômico, ou código do imóvel, ou inscrição imobiliária.*
- *10.11. Possuir logon interativo, que possibilite a alteração da senha de acesso, e a solicitação de reenvio da senha por e-mail em caso de esquecimento.*
- *10.12. Possibilitar aos contribuintes cadastrar seus dados no cadastro de contribuintes (pessoas físicas ou jurídicas) utilizando assinatura digital e anexar arquivos digitais em PDF (cópias de documentos).*
- *10.13. Possibilitar aos contribuintes acompanhar a situação do cadastro fiscal dos imóveis e econômicos do Município, permitindo consulta de débitos, emissão de extratos, carnês e certidões com valores atualizados.*
- *10.14. Possibilitar aos contribuintes consultar os créditos tributários disponíveis do exercício vigente e anteriores.*
- *10.15. Possibilitar aos contribuintes solicitar serviços diversos disponibilizados pela entidade. Ex. taxa de coleta de lixo, taxa de demolição, taxa de resíduos sólidos.*
- *10.16. Possibilitar aos contribuintes emitir e gerar as guias de pagamento de Alvará de Licença e Localização e/ou funcionamento, Alvará de Licença do corpo de bombeiros, Alvará de Licença da vigilância Sanitária, Alvará de Meio Ambiente.*
- *10.17. Possibilitar aos contribuintes gerar o Imposto sobre a Transmissão de Bens Imóveis - ITBI para imóveis urbanos ou rurais, informando dados da transação.*
- *10.18. Possibilitar aos contribuintes consultar as solicitações de Imposto sobre a Transmissão de Bens Imóveis - ITBI para imóveis urbanos ou rurais realizadas anteriormente com*

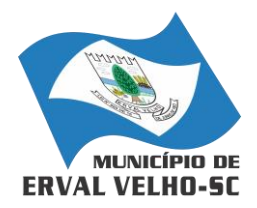

*RUA NEREU RAMOS, Nº 204, CENTRO, ERVAL VELHO, SC, CEP 89613-000 FONE: (49) 3542-1222 - e-mail: compras@ervalvelho.sc.gov.br CNPJ nº 82.939.422/0001-91*

*possibilidade de filtrar por código e ano da solicitação, código do imóvel, situação da solicitação, CPF/CNPJ do comprador vendedor ou responsável, e data de solicitação.*

- *10.19. Possibilitar aos contribuintes gerar a certidão e guia de pagamento do Imposto sobre a Transmissão de Bens Imóveis - ITBI para imóveis urbanos ou rurais, em sendo rural, sem necessidade de este estar cadastrado no sistema tributário do município.*
- *10.20. Possibilitar aos contribuintes gerar o carnê de Imposto Territorial Urbano - IPTU para imóveis urbanos com possibilidade de pagamento em parcelas ou parcela única com aplicação de desconto conforme critérios da entidade.*
- *10.21. Possibilitar aos contribuintes emitir a Certidão de Baixa de atividade, informando o CPF, CNPJ ou código de contribuinte, ou código econômico.*
- *10.22. Permitir aos contribuintes emitir e confirmar a veracidade das CND através do código de controle gerado automaticamente. (Certidão Negativa de Débitos Municipais: Certidão Negativa, Positiva ou Positiva com efeito de Negativa).*
- *10.23. Possibilitar aos contribuintes emitir a 2ª via da Certidão de Isenção, informando o CPF, CNPJ ou código de contribuinte.*
- *10.24. Possibilitar aos contribuintes emitir a guia de pagamento de débitos de ISS.*
- *10.25. Possibilitar aos contribuintes emitir a guia de pagamento de débitos diversos.*
- *10.26. Possibilitar aos contribuintes solicitar a coleta seletiva para seu imóvel, com possibilidade de benefício de redução da taxa de coleta do lixo.*
- *10.27. Possibilitar aos contribuintes solicitar a emissão de carnês via internet isentando o pagamento da taxa referente a emissão e impressão dos carnês.*
- *10.28. Possibilitar aos contribuintes apontar os imóveis que receberão benefícios de créditos tributários disponíveis.*
- *10.29. Possibilitar aos contribuintes do tipo Contador, Imobiliária e Cartório consultarem informações de seus clientes.*
- *10.30. Permitir a configuração de vínculo e acesso ao cadastro de imóveis e econômicos para os Contadores, Imobiliárias e Cartórios respectivos.*
- *10.31. Permitir a emissão de guias de pagamento de tributos municipais, permitindo emissão parcelada ou parcela única, com descontos e acréscimos, com valores atualizados.*
- *10.32. Permitir a unificação de parcelas e receitas em uma única guia de pagamento.*
- *10.33. Permitir a configuração do acesso aos serviços disponibilizados ao contribuinte: (CPF/CNPJ, Código dos referentes, exigência ou não de senha).*
- *10.34. Possuir área para que a entidade vincule hiperlinks aos principais serviços a serem disponibilizados aos contribuintes para acesso nos sites que a entidade julgar necessário.*
- *10.35. Permitir a configuração das solicitações de serviços a serem disponibilizadas aos contribuintes, possibilitando informar quais deverá ser tramitado com registro de protocolo.*
- *10.36. Permitir a configuração da forma de cadastro de contribuintes em automática ou condicionada ao deferimento de servidor da entidade, possibilitando informar exigência de assinatura digital ou ainda anexo de arquivos digitais (cópias de documentos).*
- *10.37. Permitir configuração dos layouts das certidões municipais e alvarás conforme modelo específico da entidade.*
- *10.38. Permitir configuração das certidões de contribuinte e imóvel possibilitando informar a exibição de imóveis englobados.*
- *10.39. Permitir configuração das guias de pagamento possibilitando informar quais dados do endereço do sacado deverá ser exibido.*
- *10.40. Permitir configuração dos alvarás de bombeiro, da vigilância sanitária e de licença e localização, possibilitando condicionar a emissão à verificação do lançamento do exercício com situação de aberto, pago, isento, imune ou ainda sem esta verificação para Microempreendedor individual em respeito à Lei Complementar 147.*

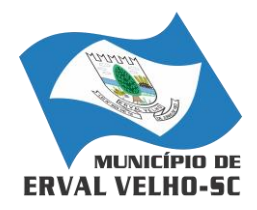

*RUA NEREU RAMOS, Nº 204, CENTRO, ERVAL VELHO, SC, CEP 89613-000 FONE: (49) 3542-1222 - e-mail: compras@ervalvelho.sc.gov.br CNPJ nº 82.939.422/0001-91*

- *10.41. Permitir configuração dos alvarás de bombeiro, da vigilância sanitária e de licença e localização, possibilitando definir a validade do documento em data fixa ou intervalo de tempo.*
- *10.42. Permitir configuração da solicitação de coleta seletiva, possibilitando cadastrar critérios dos imóveis exigidos para esta solicitação.*
- *10.43. Permitir configuração da solicitação de emissão de carnês via internet, possibilitando cadastrar critérios dos imóveis exigidos para esta solicitação.*
- *10.44. Permitir configuração da solicitação de abatimentos dos créditos tributários, possibilitando cadastrar critérios dos imóveis exigidos para esta solicitação.*
- *10.45. Permitir a configuração de fórmulas para cálculo de multas, juros, correção monetária, descontos para pagamentos antecipados e ainda para controle de emissão de documentos.*
- *10.46. Permitir a configuração de mensagens fixas aos contribuintes para fins de obtenção de senha de acessos.*
- *10.47. Permitir a configuração de quais informações devem ser apresentadas nas consultas de informações cadastrais de imóveis e econômicos.*
- *10.48. Possibilitar o cadastro de cabeçalhos para apresentação dos documentos emitidos pela internet.*
- *10.49. Possibilitar a configuração da verificação da situação dos lançamentos de Alvará como requisito para emissão do documento pela internet.*
- *10.50. Possibilitar a configuração da verificação de pendências de sócios ou responsáveis para emissões de Certidões Negativas de Débitos.*
- *10.51. Possibilitar aos contribuintes consultar seus processos abertos junto ao departamento de Protocolo da entidade.*
- *10.52. Possibilitar aos contribuintes consultar os documentos necessários para abertura de processos, conforme as solicitações.*
- *10.53. Possuir cadastros de convênios bancários para emissão das guias de arrecadação e carnês de pagamentos*
- *10.54. Permitir a emissão de boletos bancários na modalidade "Carteira com Registro" para pagamentos de tributos e demais receitas.*

# *11. RECURSOS HUMANOS*

*1.1. O aplicativo de Recursos Humanos deverá permitir a integração de dados de forma automática ou ainda através de arquivos de intercâmbio de informações com os sistemas de Folha de Pagamento e Gerenciamento Inteligente, Portal da Transparência, Relógio Ponto via internet, Ponto Eletrônico e Gestão da Informação e Custos.*

*1.2. Permitir informar as avaliações dos servidores com configurações dos fatores (notas/pesos para cada fator e média da avaliação).* 

*1.3. Possuir cadastro para registrar dados de acidentes de trabalho, entrevista com o servidor e testemunhas do acidente.*

*1.4. Possuir cadastro e emissão de Comunicação de Acidente do Trabalho - CAT para o INSS.*

*1.5. Possuir cadastro de grupos de prevenção de acidentes de trabalho, em conformidade com a Portaria nº 1.121/1995.*

*1.6. Possuir cadastro de atestados com informações CID (Código Internacional de Doenças).*

*1.7. Possuir cadastro de juntas médicas por data de vigência com identificação dos médicos que a compõem.*

*1.8. Permitir controle dos atestados através de laudos médicos, informando se o servidor já se encontra em readaptação pelo mesmo CID (Código Internacional de Doenças) do atestado.*

*1.9. Permitir geração automática de afastamentos no deferimento do laudo médico.* 

*1.10. Permitir agendamento de consultas e exames ocupacionais com controle da emissão das autorizações de exames em laboratórios conveniados*

*1.11. Permitir controle da emissão de autorizações de diárias.*

E-mail: compras@ervalvelho.sc.gov.br

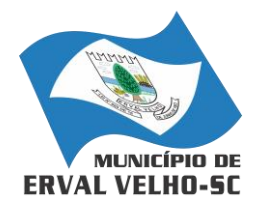

*RUA NEREU RAMOS, Nº 204, CENTRO, ERVAL VELHO, SC, CEP 89613-000 FONE: (49) 3542-1222 - e-mail: compras@ervalvelho.sc.gov.br CNPJ nº 82.939.422/0001-91*

*1.12. Permitir lançamento de faltas com possibilidade de desconto em folha de pagamento ou de folgas para compensação nas férias.*

*1.13. Permitir configuração dos períodos aquisitivos e cálculos de férias de acordo com as especificações de cada cargo.* 

*1.14. Possibilitar informar os cursos exigidos para ocupar o cargo, assim como suas atribuições, as áreas de atuação e os planos previdenciários do cargo.* 

*1.15. Permitir reestruturação da classificação institucional de um exercício para outro.*

*1.16. Permitir inserção de novos campos para classificação institucional.*

*1.17. Permitir planejamento (definindo cronograma, ministrante, carga horária e data da emissão de certificado) e execução de cursos de aperfeiçoamento, por iniciativa do órgão e por solicitação dos próprios servidores, com emissão de relatório desse planejamento.*

*1.18. Permitir realização e/ou o acompanhamento de concursos públicos e processos seletivos para provimento de vagas.*

*1.19. Efetuar avaliação dos candidatos do concurso ou processo seletivo, indicando automaticamente a aprovação/reprovação e a classificação.*

*1.20. Possibilitar cadastro de bolsas de estudos, informando, instituição de ensino, matrícula do bolsista, período da bolsa, serviço comunitário o qual o bolsista irá desempenhar em troca da bolsa.*

*1.21. Permitir controle da bolsa de estudo em cada fase, informando a aprovação ou não do bolsista.*

*1.22. Permitir controle de estagiários vinculados com a entidade, bem como sua escolaridade e outros aspectos para acompanhamento do andamento do estágio.*

*1.23. Permitir lançamento histórico de períodos aquisitivos e de gozo de férias.*

*1.24. Possibilitar cadastro de períodos para aquisição e de gozo de licença-prêmio*

*1.25. Permitir diferentes configurações de férias e de licença-prêmio por cargo.*

*1.26. Permitir informar os dados referentes a períodos aquisitivos anteriores a data de admissão do servidor, tais como, período de gozo, cancelamentos e suspensões.*

*1.27. Permitir cadastro de tempo de serviço anterior e de licença prêmio não gozada com possibilidade de averbação do tempo de serviço para cálculo de adicionais, licença-prêmio e/ou aposentadoria, possibilitando informação de fator de conversão do tempo.*

*1.28. Permitir informar os tipos de aposentadoria por tempo de serviço, idade, invalidez, compulsória, Especial (Professor).*

*1.29. Permitir parametrização dos tempos mínimos necessários para o cálculo da aposentadoria em cada tipo de aposentadoria.*

*1.30. Efetuar cálculo de benefícios de aposentadorias com base na média dos 80% maiores salários de acordo com o tipo de aposentadoria.* 

*1.31. Permitir emissão da ficha cadastral com foto do servidor.*

*1.32. Permitir controle da escolaridade do servidor, incluindo ensino superior, cursos, treinamentos e experiências anteriores.*

*1.33. Permitir registro de elogios, advertências e punições.* 

*1.34. Permitir informar os atos publicados para cada servidor ao longo de sua carreira registrando automaticamente a respectiva movimentação de pessoal.*

*1.35. Permitir controle das funções dos servidores com possibilidade de geração automática da gratificação por exercício da função.*

*1.36. Possuir relatório configurado da ficha funcional do servidor, selecionando-se as seguintes informações:* 

*a) Ficha cadastral.*

*b) Acidentes de trabalho.*

*c) Adicionais.*

*d) Afastamentos.*

*e) Aposentadorias e pensões.*

E-mail: compras@ervalvelho.sc.gov.br

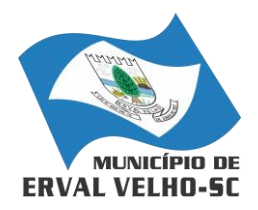

*RUA NEREU RAMOS, Nº 204, CENTRO, ERVAL VELHO, SC, CEP 89613-000 FONE: (49) 3542-1222 - e-mail: compras@ervalvelho.sc.gov.br CNPJ nº 82.939.422/0001-91*

- *f) Atestados.*
- *g) Atos.*
- *h) Avaliações.*
- *i) Beneficiários de pensão do servidor.*
- *j) Dependentes.*
- *k) Diárias.*
- *l) Empréstimos.*
- *m) Faltas.*
- *n) Substituições a outros servidores.*
- *o) Contratos de vínculos temporários com a entidade.*
- *p) Funções.*
- *q) Licenças-prêmio.*
- *r) Locais de trabalho.*
- *s) Ocorrências (atos de elogio, advertência ou suspensão).*
- *t) Períodos aquisitivos.*
- *u) Transferências.*
- *v) Utilização de vales-transportes.*
- *w) Cursos.*
- *x) Compensação de horas.*
- *1.37. Possuir controle de empréstimos concedidos a servidores com desconto automático das parcelas na folha mensal e no saldo remanescente da rescisão.*

*1.38. Controlar transferência de servidor identificando o tipo (cedido/recebido) e se foi realizada com ou sem ônus para a entidade.*

*1.39. Possuir relatórios agrupados por tipo de afastamento.*

*1.40. Gerar cadastro automático para avaliações de estágio probatório conforme configuração de fatores de avaliação, afastamento e faltas.*

*1.41. Permitir importação dos candidatos aprovados em concurso público desta Prefeitura.*

## *11. TRIBUTOS*

- *11.1. Deverá possuir cadastros de ruas, bairros e distritos para utilização no cadastramento dos contribuintes e imóveis.*
- *11.2. Possuir cadastro de bancos e agências.*
- *11.3. Possuir cadastro de moedas, possibilitando a utilização de Unidades de Referência.*
- *11.4. Possuir cadastro de atividades econômicas.*
- *11.5. Possuir cadastro de planta de valores.*
- *11.6. Possuir cadastro de fiscais.*
- *11.7. Possuir cadastro de documentos fiscais que serão exigidos na fiscalização.*
- *11.8. Possuir cadastro único de contribuintes.*
- *11.9. Possuir cadastro de cartórios para possibilitar o relacionamento com o ITBI-Imposto sobre Transmissão de Bens Imóveis.*
- *11.10. Possuir cadastro de imobiliárias para possibilitar o relacionamento com os imóveis.*
- *11.11. Permitir que a Planta de Valores seja configurável conforme boletim cadastral e a localização do imóvel.*
- *11.12. Ter configuração para mensagens de carnê.*
- *11.13. Possuir cadastro de imóvel urbano e rural configurável conforme boletim cadastral, com a possibilidade de inserir campos numéricos (inteiros e decimais), datas, horas e textos a qualquer momento.*
- *11.14. Possuir cadastro de averbações/observações para:* 
	- *a) Contribuintes;*
	- *a) Imóveis;*
	- *b) Econômicos;*

E-mail: compras@ervalvelho.sc.gov.br

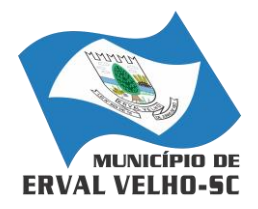

*RUA NEREU RAMOS, Nº 204, CENTRO, ERVAL VELHO, SC, CEP 89613-000 FONE: (49) 3542-1222 - e-mail: compras@ervalvelho.sc.gov.br CNPJ nº 82.939.422/0001-91*

- *c) Dívidas;*
- *d) Receitas diversas (solicitação de serviço).*
- *11.15. Possibilitar cadastramento de validações de dados para deixar as informações dos cadastros abaixo consistentes, evitando (por exemplo), que um imóvel construído fique sem área de construção:* 
	- *a) Imobiliários;*
	- *b) Mobiliários (econômico);*
	- *c) Pessoas;*
	- *d) Projetos;*
	- *e) Receitas Diversas;*
	- *f) Contribuição de Melhorias;*
	- *g) Auto de Infração;*
	- *h) Características de Imobiliárias;*
	- *i) Características Mobiliárias.*
- *11.16. Permitir controle de obras e construção civil, informando o tipo:* 
	- *b) Ampliação; Reforma;*
	- *c) Construção;*
	- *d) Demolição.*
- *8.2. Permitir gerar um novo imóvel ou alterar o já existente*
- *8.3. Permitir englobamento de imóveis, mesmo sendo de lotes diferentes, para a emissão de carnês e também poder consultar os valores detalhadamente de cada imóvel englobado.*
- *8.4. Ter controle sobre as notificações de lançamentos emitidas/enviadas, anuladas e devolvidas.*
- *8.5. Manter histórico dos valores calculados de cada exercício.*
- *8.6. Possibilitar que o servidor municipal possa configurar e administrar novas informações sobre os imóveis, econômicos e contribuintes.*
- *8.7. Permitir geração de arquivos para a impressão dos carnês por terceiros.*
- *8.8. Cadastrar vistorias de imóveis e econômicos (empresas).*
- *8.9. Possuir parametrização de telas de consulta das informações contidas nos cadastros técnicos conforme necessidade.*
- *8.10. Calcular todos os impostos ou taxas pertinentes a cada cadastro técnico, sem a dependência de alterações nos programas de cálculo; e ainda permitir cálculos ou recálculos individuais, ou de um grupo de contribuintes.*
- *8.11. Emitir carnês dos tributos e dívida ativa, bem como segunda via de carnês, imprimindo opcionalmente algumas parcelas. Possibilitando também a emissão de notificação de lançamento endereçada aos contribuintes que tiverem lançamentos.*
- *8.12. Possibilitar consulta de lançamentos (dados financeiros), através: do nome, parte do nome ou CNPJ/CPF.*
- *8.13. Emitir certidão negativa, positiva ou positiva com efeito negativa.*
- *8.14. Emitir extrato da movimentação financeira do contribuinte (tributos pagos em aberto ou cancelados).*
- *8.15. Gerar arquivos para a impressão dos carnês de arrecadação no padrão FEBRABAN.*
- *8.16. Controlar emissão e pagamento do ITBI, bloqueando a transferência de imóveis quando este possui débitos em aberto ou está em dívida ativa.*
- *8.17. Controlar liberações de impressão de documentos fiscais por Gráficas e por ano, podendo cobrar taxa pela liberação ou não;*
- *8.18. Manter tabela de dias não úteis para fins de cálculo de juro/multa.*
- *8.19. Permitir trabalhar com várias moedas no aplicativo (UFIR, Reais, UFM) com possibilidade de indexadores para intervalos de datas.*
- *8.20. Possuir rotinas de movimentações e alterações de dívidas (anistias, prescrições, cancelamentos, estornos, etc.)*

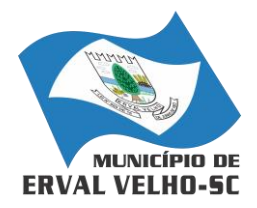

*RUA NEREU RAMOS, Nº 204, CENTRO, ERVAL VELHO, SC, CEP 89613-000 FONE: (49) 3542-1222 - e-mail: compras@ervalvelho.sc.gov.br CNPJ nº 82.939.422/0001-91*

- *8.21. Possuir relatórios gerenciais, estatísticos e financeiros: - resumos de dívidas vencidas e a vencer; - situação do cadastro; - resumo da arrecadação por dia/mês, por tipo de dívida e por órgão arrecadador; - de cancelamentos; - de classificação da receita de acordo com plano de contas; - de pagamentos; - de estorno de pagamentos.*
- *8.22. Emitir notificação de cobrança administrativa para o contribuinte devedor, com parametrização do conteúdo da notificação.*
- *8.23. Emitir certidão executiva e petição com textos parametrizados para cobrança judicial.*
- *8.24. Possibilitar emissão da Certidão de Divida Ativa junto com a Petição através de uma única rotina para composição do processo de execução fiscal.*
- *8.25. Permitir baixas dos débitos automaticamente através de arquivos de arrecadação fornecidos pelos Bancos.*
- *8.26. Ter consulta geral unificada da situação do contribuinte (dívida ativa, débitos correntes de todas as receitas) com valores atualizados e opção para impressão de segundas vias, reparcelamentos e pagamentos.*
- *8.27. Possuir cadastro de fórmulas de juros de financiamentos para refinanciamento de débitos correntes e dívida ativa, vencidos ou a vencer, podendo cobrar ou não taxa de expediente.*
- *8.28. Possuir rotina configurável de Parcelamento de Dívida Ativa, podendo parcelar várias receitas, parcelar outros parcelamentos em aberto, dividas executadas, conceder descontos legais através de fórmulas configuráveis, determinar valor mínimo por parcela, bem como permitir a cobrança de taxas de parcelamento;*
- *8.29. Possuir controle da apuração dos lançamentos dos contribuintes onde seja possível, por exemplo, comparar quanto foi declarado e quanto realmente foi faturado pelo contribuinte, gerando um lançamento com a diferença apurada com os devidos acréscimos. Sendo ainda possível a geração da notificação fiscal por atividade, ano, ano e atividade e parcela, facilitando uma possível contestação por parte do contribuinte;*
- *8.30. Gerar auto de infrações e notificações aos contribuintes.*
- *8.31. Controlar geração de cálculo e emissão de notas avulsas, impressas pela secretaria da fazenda;*
- *8.32. Possuir controle de denúncias fiscais.*
- *8.33. Permitir configuração de modelos de carnês pelo próprio usuário.*
- *8.34. Possuir processos para fiscalização dos cadastros mobiliários e imobiliários, com lançamento, notificação fiscal e/ou auto de infração.*
- *8.35. Controlar compensação e restituição de pagamentos efetuados indevidamente.*
- *8.36. Controlar projetos para emissão Alvará de Construção e Habite-se.*
- *8.37. Permitir que sejam parametrizados todos os tributos quanto à sua fórmula de cálculo, multa, correção e índices, moedas, etc.*
- *8.38. Permitir cálculo de juros e multas de débitos correntes baseado em fórmulas, podendo variar de ano para ano e também de receita para receita.*
- *8.39. Permitir controle de isenção/imunidade definido nas fórmulas de cálculo, permitindo resumos por tipo de isenção/imunidade de cada receita;*
- *8.40. Possuir rotina de inscrição em dívida com emissão do livro de dívida ativa, gerando informações sobre o ato da inscrição (livro, folha, data e número da inscrição), permitindo cálculos de atualizações e acréscimos legais e controle da execução fiscal.*
- *8.41. Possuir rotinas de configuração através de fórmulas para, cancelar, suspender, prescrever ou anistiar a dívida ativa automaticamente, com seus respectivos registros.*
- *8.42. Emissão de documentos inerentes à fiscalização:- Termo de Início da Fiscalização; - Termo de Encerramento da Fiscalização; - Termo de Ocorrência; - Termo de Apreensão de Documentos; - Termo de Prorrogação da Fiscalização; - Intimação; Recibo de Entrega de Documentos; - Auto de Infração; - Produção Fiscal; e - Planilha de Cálculo da Apuração Fiscal.*

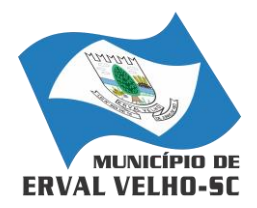

*RUA NEREU RAMOS, Nº 204, CENTRO, ERVAL VELHO, SC, CEP 89613-000 FONE: (49) 3542-1222 - e-mail: compras@ervalvelho.sc.gov.br CNPJ nº 82.939.422/0001-91*

- *8.43. Possibilitar que seja feito cálculo simulado baseado no histórico de alterações, exercícios anteriores, dados cadastrais do exercício atual, considerando os parâmetros de cálculo do exercício solicitado.*
- *8.44. Permitir desmembramentos e remembramentos de imóveis.*
- *8.45. Possuir rotina para importar imagem da planta cartográfica do imóvel, individual e geral.*
- *8.46. Controlar entrega e devolução de carnês e/ou notificações.*
- *8.47. Permitir gerar o ITBI de mais de um imóvel do mesmo proprietário para o mesmo comprador.*
- *8.48. Possibilitar consulta de ações fiscais por fiscal.*
- *8.49. Possuir cadastro para suspender lançamento total ou de algumas receitas do mesmo.*
- *8.50. Possuir cadastro para suspender notificações e autos de infração, bem como controlar suas movimentações durante o processo.*
- *8.51. Poder emitir parcela unificada para pagamento, relacionando todos os débitos correntes, dívidas ativas e parcelas de dividas que o contribuinte estiver devendo.*
- *8.52. Possuir controle de emissão de segunda via do carnê com acréscimo de taxa por emissão, podendo ser configurado por Receita;*
- *8.53. Possibilitar emissão de parcelas, pagamento, transferência para dívida e reparcelamento através das janelas de consultas.*
- *8.54. Controlar a emissão de documentos impressos, registrando:*
	- *a) Forma de entrega;*
	- *b) Data entrega;*
	- *c) Cancelamento;*
- *8.55. Dispor de rotinas que permitem o controle de acesso aos usuários aos módulos e funções com a área de atuação de cada usuário dentro do aplicativo;*
- *8.56. Possibilitar cadastramento único de contribuintes, o qual poderá ser utilizado em todo o aplicativo facilitando as consultas e emissão de Certidão Negativa de Débito;*
- *8.57. Permitir várias receitas referentes a Imóveis, Econômicos, Contribuição de Melhorias ou Serviços Diversos;*
- *8.58. Possuir opção para verificar os históricos das alterações cadastrais (cadastro de contribuintes, cadastro imobiliário e cadastro mobiliário) efetuadas por determinados usuários, por data ou por processo de alteração. Tendo também a opção de emitir relatório do histórico;*
- *8.59. Poder emitir uma prévia do ITBI para apreciação do contribuinte, sem necessariamente que o ITBI seja confirmado;*
- *8.60. Poder controlar ITBIs de imóveis arrematados em leilão;*
- *8.61. Possuir controle das ME e EPPs optantes pelo Simples Nacional, conforme Lei Complementar 123/2006;*
- *8.62. Possibilitar prorrogação ou antecipação de vencimento parcial somente de alguns lançamentos ou geral, por algum processo que venha a ocorrer com o lançamento;*
- *8.63. Emitir Gráficos para análise de lançamentos de Impostos e Taxas, Características dos Imóveis e Econômicos e Localização dos mesmos;*
- *8.64. Possuir rotina que possibilite conceder descontos (Remissão) ao contribuinte para Débitos, Dívidas;*
- *8.65. Possibilitar reparcelamento de débitos podendo optar pela cobrança ou não de Juro de Financiamento;*
- *8.66. Conter rotina configurável para refinanciamento (parcelamento) onde possam ser refinanciados todos os débitos, dívidas ativas e dividas parcelada, vencida ou a vencer, podendo cobrar ou não taxa de expediente;*
- *8.67. Efetuar baixas dos débitos através de leitora de código de barras com opção de autenticar ou não os documentos de arrecadação;*
- *8.68. Gerar relatórios com a receita classificada de acordo com o plano de contas da receita, de forma que se integre ao aplicativo de contabilidade pública;*

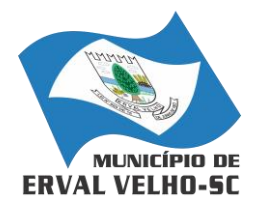

*RUA NEREU RAMOS, Nº 204, CENTRO, ERVAL VELHO, SC, CEP 89613-000 FONE: (49) 3542-1222 - e-mail: compras@ervalvelho.sc.gov.br CNPJ nº 82.939.422/0001-91*

- *8.69. Possuir relatório que demonstre, em uma visão ampla, da arrecadação do município por bairro;*
- *8.70. Controlar execução de dívidas;*
- *8.71. Emitir livros de dívida ativa e notificação para os contribuintes inscritos;*
- *8.72. Possibilitar a emissão de relatório para a verificação da movimentação das dívidas ativas dentro de um período informado, controlando assim os saldos;*
- *8.73. Permitir agregar junto ao parcelamento de dívidas, a cobrança de outros valores pertinentes à dívida, como honorários, juros de financiamento, correção pré-fixada, taxa de expediente, etc.*
- *8.74. Possibilitar no parcelamento de dívidas, incluir valores de reforços em parcelas, devido à sazonalidade de liquidez dos contribuintes;*
- *8.75. Possibilitar cadastramento de fiscais, documentos fiscais, relacionamento entre documentos e atividades, infrações e notificações, os quais poderão ser utilizados na programação de ações fiscais e apurações fiscais;*
- *8.76. Possuir relatório que liste as inconsistências do cadastro imobiliário*
- *8.77. Possuir relatório que liste as inconsistências do cadastro mobiliário*
- *8.78. Possuir controle da liberação do alvará provisório conforme Lei Complementar 123/06.*
- *8.79. Possuir cadastro configurável para as vistorias de imóveis e econômicos (empresas)*
- *8.80. Manter um cadastro de dias não úteis (feriados) para fins de cálculo de juro/multa.*
- *8.81. Possibilitar após a baixa, a emissão de relatório com o demonstrativo do movimento para conferência;*
- *8.82. Possuir cadastros de mobiliário (econômico) e de atividades configuráveis conforme boletim cadastral, com a possibilidade de inserir campos numéricos (inteiros e decimais), datas, horas e textos a qualquer momento.*
- *8.83. Possibilitar parametrização da geração de lançamentos, com a diferença dos pagamentos a menor para Débitos, Divida Ativa, Divida Parcelada e Refis. Com ainda opção de utilizar configurações diferentes para cada receita.*
- *8.84. Possibilitar importação de arquivos de Períodos e Eventos do Simples Nacional.*
- *8.85. Possibilitar contabilização dos valores das deduções (descontos, anistias, cancelamentos, etc.) juntamente com os valores das receitas arrecadadas.*
- *8.86. Possibilitar controle da data de validade das notas fiscais liberadas.*
- *8.87. Efetuar consistência no cadastro de pessoas em relação às informações das pessoas jurídicas enquadradas como MEI (Microempreendedor Individual) conforme critérios estabelecidos pelo Simples Nacional.*
- *8.88. Possibilitar emissão de relatório demonstrando os valores concedidos ou perdidos de descontos no momento do pagamento das parcelas.*
- *8.89. Possibilitar emissão do documento do Habite-se de forma parcial.*
- *8.90. Possibilitar que o abatimento realizado na composição dos parcelamentos possa ser parametrizado para baixas os débitos/dívidas de forma proporcional ou quitando primeiramente os débitos/dívidas mais antigos.*
- *8.91. Possibilitar emissão de relatório com a posição da dívida ativa em determinada data, permitindo verificar a situação do cadastro da dívida ativa de forma retroativa ou futura.*
- *8.92. Possibilitar geração de um único cadastro de ITBI para transferência de diversos imóveis com vendedores e compradores diferentes.*
- *8.93. Possibilitar que sejam informadas as dívidas que estão sendo enviadas para protesto, podendo ser filtradas e consultas em relatórios específicos.*
- *8.94. Possibilitar emissão de gráfico para análise da receita lançada x arrecadada x em dívida ativa x isenta, e gráfico para análise da dívida ativa anual e acumulada.*
- *8.95. Possibilidade de conceder créditos tributários gerados pela emissão de notas eletrônicas e concedidos aos contribuintes pelo aplicativo no momento do lançamento dos impostos.*
- *8.96. Possibilitar cadastro automático de imóveis rurais quando ao cadastrar um ITBI Rural de um imóvel que não possua ainda cadastro.*

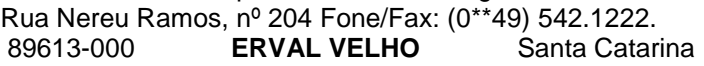

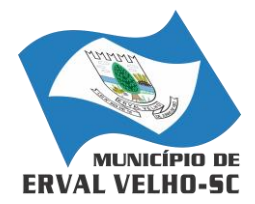

*RUA NEREU RAMOS, Nº 204, CENTRO, ERVAL VELHO, SC, CEP 89613-000 FONE: (49) 3542-1222 - e-mail: compras@ervalvelho.sc.gov.br CNPJ nº 82.939.422/0001-91*

- *8.97. Possibilitar a geração de ITBI para imóveis rurais com opção de cadastro ou não do imóvel envolvido na transação.*
- *8.98. Conter uma agenda que possibilite ao usuário do aplicativo cadastrar seus compromissos diários.*
- *8.99. Conter uma agenda fiscal onde o fiscal possa cadastrar seus compromissos e visualizar compromissos relacionados a ações e plantões fiscais, permitindo através desta agenda efetuar a entrada em um plantão fiscal, consulta a ações fiscais e impressão de relatório de sua produtividade.*
- *8.100. Possibilitar ao efetuar o cadastro de uma ação fiscal enviar um e-mail ao contribuinte relacionado à ação comunicando e/ou notificando este contribuinte.*
- *8.101. Possuir no cadastro de ação fiscal um Workflow, possibilitando ao fiscal visualizar de forma gráfica o fluxo de trabalho relacionado à ação fiscal, este fluxo deve demonstrar ao fiscal qual a funcionalidade que pode ser acessada após o cadastro da ação fiscal.*
- *8.102. Conter um cadastro de imóveis rurais, onde neste seja possível inserir informações relacionadas ao INCRA e planta de valores especifica para este tipo de imóvel, onde as informações possam também servir de subsidio para o calculo da ITR.*
- *8.103. Conter no cadastro de Imóveis uma forma de acessar as principais funcionalidades relacionadas ao imóvel, onde ao acessa-las o aplicativo já demonstre as informações do imóvel ou contribuinte associado ao imóvel.*
- *8.104. Possibilitar apuração fiscal de relacionadas a contas de serviço.*

*8.105. Possibilitar geração de lançamentos provenientes de apurações fiscais por infração cometida Possibilitar encerramento mensal, com controle mensal do saldo da divida ativa com controle sob alterações e movimentações após o encerramento.*

*Erval Velho, 06 de abril de 2018.*

*Prefeito Municipal. Contratada*

*Walter Kleber Kucher Junior, Ernesto Muniz de Souza Jr.*

# *TESTEMUNHAS:*

*Nome: Christian Andrei Conte Nome: Gizelle Fornari CPF: 080.195.559-94 CPF: 031.059.819-26*

*\_\_\_\_\_\_\_\_\_\_\_\_\_\_\_\_\_\_\_\_\_\_\_\_\_\_\_\_\_\_ Visto do Advogado da Unidade Gestora Leonardo Elias Bittencourt*